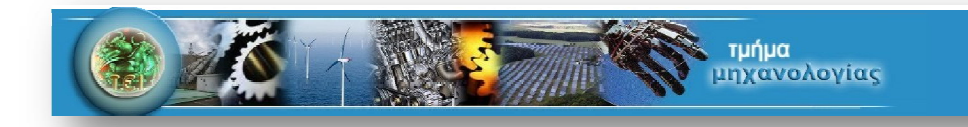

# Πτυχιακή εργασία

# Θέμα : Διερεύνηση Αιολικού Δυναμικού με χρήση Μακροχρόνιων Ανεμολογικών Δεδομένων

Σπουδαστής : Παγωνάκη Ηλιάνα

Α.Μ. : 3837

Επιβλέπων καθηγητής : Κοζυράκης Γιώργος

Ελέγχθηκε

23/06/2014

# Πίνακας περιεχομένων

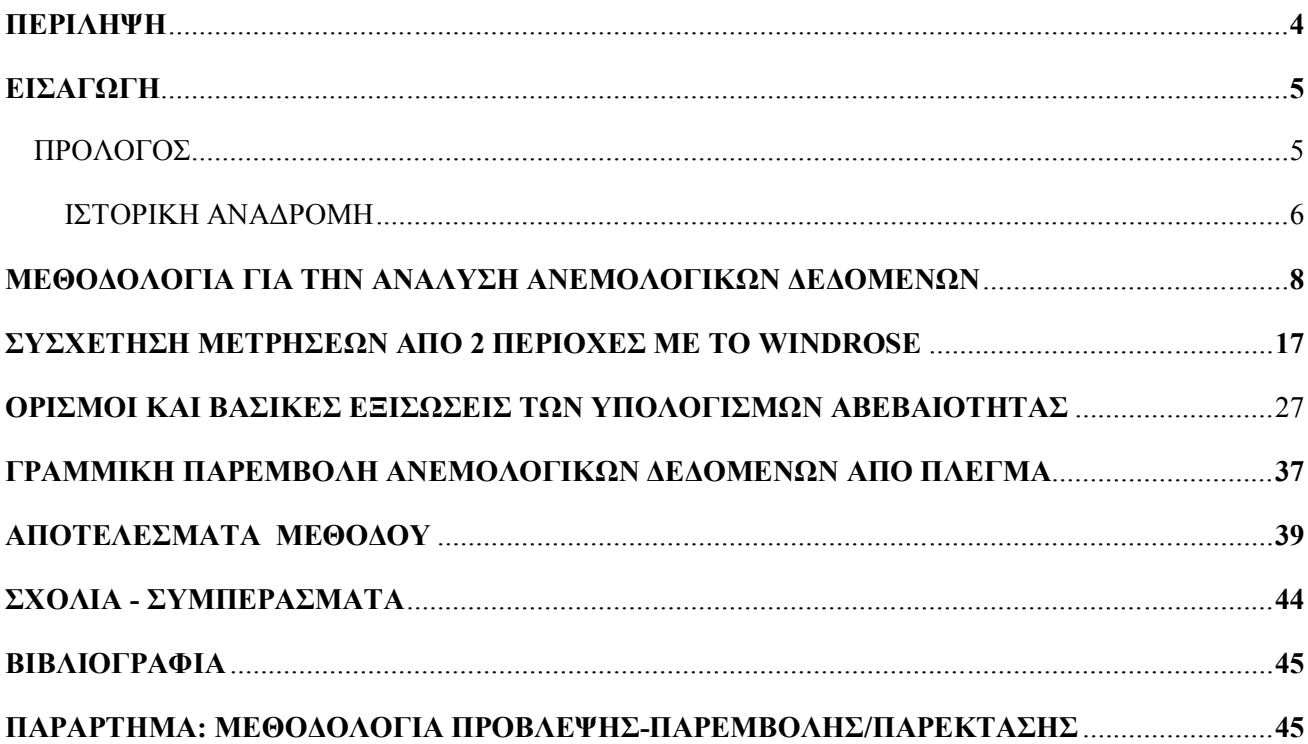

### **Α) ΠΕΡΙΛΗΨΗ**

Το αντικείμενο αυτής της πτυχιακής είναι η συγκέντρωση της θεωρίας και της μεθοδολογίας για την ανάλυση, επεξεργασία, και συσχέτιση ανεμολογικών μετρήσεων και μακροχρόνιων μετεωρολογικών δεδομένων για την μακροχρόνια εκτίμηση του Αιολικού Δυναμικού (περιόδου από 10 ως 30 χρόνων) σε περιοχές της χώρας.

Σκοπός της πτυχιακής είναι η επεξεργασία μετρήσεων που έχουν ληφθεί από επίγειους ανεμολογικούς ιστούς σύμφωνα με τις διαδικασίες του προτύπου IEC 61400-121 και ISO 17025 και η συσχέτιση τους με τα μακροχρόνια δορυφορικά μετεωρολογικά δεδομένα που παρέχονται από το US Reanalysis Data Set ( National Center for Atmospheric Research – NCAR). Στόχος της συσχέτισης των επίγειων ανεμολογικών δεδομένων με τα δορυφορικά δεδομένα είναι η εκτίμηση της μέσης ετήσιας ταχύτητας και διεύθυνσης του ανέμου σε βάθος χρόνου.

Η μεθοδολογία έχει αναπτυχθεί στο Εργαστήριο Αιολικής Ενέργειας και Σύνθεσης Ενεργειακών Συστημάτων του ΑΤΕΙ Κρήτης, για την συσχέτιση των χρονοσειρών που προκύπτουν από την επεξεργασία των αρχικών δεδομένων και των ανηγμένων μακροχρόνιων δεδομένων. Ο υπολογισμός του Αιολικού Δυναμικού γίνεται με το λογισμικό WaSP και παρουσιάζονται τα αποτελέσματα τόσο από βραχυχρόνια όσο και από μακροχρόνια ανεμολογικά δεδομένα.

### **Β) ΕΙΣΑΓΩΓΗ**

#### ΠΡΟΛΟΓΟΣ

Η εκμετάλλευση της ενέργειας του ανέμου από τον άνθρωπο αποτελεί μία πρακτική που βρίσκει τις ρίζες της στην αρχαιότητα. Χαρακτηριστικά παραδείγματα εκμετάλλευσης της αιολικής ενέργειας είναι τα ιστιοφόρα και οι ανεμόμυλοι. Σήμερα, για την αξιοποίηση της αιολικής ενέργειας χρησιμοποιούμε τις ανεμογεννήτριες (Α/Γ).

Οι ανεμογεννήτριες είναι μηχανές οι οποίες μετατρέπουν την κινητική ενέργεια του ανέμου σε ηλεκτρική ενέργεια. Η μετατροπή αυτή γίνεται σε δύο στάδια. Στο πρώτο στάδιο, μέσω της πτερωτής, έχουμε την μετατροπή της κινητικής ενέργειας του ανέμου σε μηχανική ενέργεια με την μορφή περιστροφής του άξονα της πτερωτής και στο δεύτερο στάδιο, μέσω της γεννήτριας, επιτυγχάνουμε την μετατροπή της μηχανικής ενέργειας σε ηλεκτρική.

Οι Α/Γ χρησιμοποιούνται για την πλήρη κάλυψη ή και τη συμπλήρωση των ενεργειακών αναγκών. Το παραγόμενο από τις ανεμογεννήτριες 5ηλεκτρικό ρεύμα είτε καταναλώνεται επιτόπου, είτε εγχέεται και διοχετεύεται στο ηλεκτρικό δίκτυο για να καταναλωθεί αλλού. Η παραγόμενη ηλεκτρική ενέργεια από τις Α/Γ, όταν η παραγωγή είναι μεγαλύτερη από τη ζήτηση, συχνά αποθηκεύεται για να χρησιμοποιηθεί αργότερα, όταν η ζήτηση είναι μεγαλύτερη από την παραγωγή. Η αποθήκευση σήμερα γίνεται με δύο οικονομικά βιώσιμους τρόπους, ανάλογα με το μέγεθος της παραγόμενης ενέργειας. Οι ηλεκτρικοί συσσωρευτές (μπαταρίες) είναι η πλέον γνωστή και διαδεδομένη μέθοδος αποθήκευσης Η/Ε, η οποία χρησιμοποιείται για μικρής κλίμακας παραγωγικές μη διασυνδεδεμένες στο κεντρικό δίκτυο μονάδες. Η άντληση ύδατος με χρήση Η/Ε παραγόμενης από Α/Γ και η ταμίευσή του σε τεχνητές λίμνες κατασκευασμένες σε υψόμετρο το οποίο είναι ικανό να τροφοδοτήσει υδροηλεκτρικό σταθμό, είναι η μέθοδος αποθήκευσης που χρησιμοποιείται όταν η παραγόμενη Η/Ε είναι μεγάλη.

Η χώρα μας διαθέτει εξαιρετικά πλούσιο αιολικό δυναμικό, σε αρκετές περιοχές της Κρήτης, της Πελοποννήσου, της Ευβοίας και φυσικά στα νησιά του Αιγαίου. Σε αυτές τις περιοχές θα συναντήσουμε και τα περισσότερα αιολικά πάρκα, τα οποία αποτελούνται από συστοιχίες ανεμογεννητριών σε βέλτιστη διάταξη για την καλύτερη δυνατή εκμετάλλευση του αιολικού δυναμικού.

Η αιολική ενέργεια είναι μια πρακτικά ανεξάντλητη πηγή ενέργειας. Η εκμετάλλευση του υψηλού της δυναμικού στη χώρα μας, σε συνδυασμό με τη ραγδαία ανάπτυξη των τεχνολογιών που ενσωματώνεται στις σύγχρονες αποδοτικές ανεμογεννήτριες, έχει τεράστια σημασία για τη βιώσιμη ανάπτυξη, την εξοικονόμηση ενεργειακών πόρων, την προστασία του περιβάλλοντος και την αντιμετώπιση της κλιματικής αλλαγής.

#### ΙΣΤΟΡΙΚΗ ΑΝΑΔΡΟΜΗ

Η ιστορία της αιολικής ενέργειας φανερώνει μια γενική εξέλιξη από τη χρήση απλών ελαφρών συσκευών που χρησιμοποιούσαν την αεροδυναμική, στη χρήση των μοντέρνων με προηγμένα υλικά συσκευών. Η πιο παλιά χρήση της δύναμης του αέρα είναι η χρήση των ιστίων στα αρχαία ήδη καράβια και η τεχνογνωσία αυτή συνέργησε και στην μετέπειτα ανάπτυξη των ανεμόμυλων, των οποίων οι ανεμογεννήτριες αποτελούν συνέχεια. Ο ανεμόμυλος είναι μια διάταξη που χρησιμοποιεί ως κινητήρια δύναμη την κινητική ενέργεια του άνεμου (αιολική ενέργεια). Χρησιμοποιείται για την άλεση σιτηρών, την άντληση νερού και σε άλλες εργασίες. Αυτό το συγκρότημα των ανεμόμυλων βρισκόταν στο Σειστάν, στα σύνορα της Περσίας και Αφγανιστάν και ήταν "οριζόντιου τύπου" δηλαδή με ιστία τοποθετημένα ακτινικά σε έναν "κατακόρυφο άξονα". Ο άξονας αυτός στηριζόταν σε ένα μόνιμο κτίσμα με ανοίγματα σε αντιδιαβητικά σημεία για την είσοδο και την έξοδο του αέρα. Κάθε μύλος έδινε απευθείας κίνηση σε ένα μόνο ζεύγος μυλόπετρες.

Τον 13ο αιώνα οι μύλοι αυτού του τύπου ήταν γνωστοί στην Βόρεια Κίνα, όπου μέχρι και τον 16ο αιώνα τους χρησιμοποιούσαν για εξάτμιση του θαλασσινού νερού στην παραγωγή αλατιού. Ο πιο αντιπροσωπευτικός από όλους αυτούς τους τύπους των ανεμόμυλων είναι ο τύπος με το ''στροφείο σχήματος S'' που ακόμη και σήμερα χρησιμοποιείται σε φτωχές ή απομονωμένες περιοχές λόγω της φτηνής και εύκολης κατασκευής του.

Οι πρώτοι ευρωπαϊκοί ανεμόμυλοι: Ο ανεμόμυλος έφτασε στην Ευρώπη από τους Άραβες, χρησιμοποιήθηκε δε στον τύπο του κατακόρυφου ρωμαϊκού υδραυλικού τροχού, με τη διαφορά ότι ο ανεμόμυλος είχε στην θέση του τροχού κατακόρυφα φτερά που μετέδιδαν την κίνηση στις μυλόπετρες με ένα ζεύγος οδοντωτών τροχών Οι πρώτοι τέτοιοι περιστρεφόμενοι μύλοι εμφανίστηκαν στη Γαλλία το 1180, στην Αγγλία το 1191 και στη Συρία το 1190.Οι πρώτοι ανεμόμυλοι ήταν τύπου οριζοντίου άξονα. Ανθίζουν στην Ευρώπη στα μέσα του 13ου αιώνα μ.Χ. Στις αρχές του 14ου αιώνα αναπτύχθηκε στη Γαλλία ο ανεμόμυλος σε σχήμα πύργου (μετοχάρης). Σε αυτόν τον τύπο ανεμόμυλου οι μυλόπετρες και οι οδοντωτοί τροχοί ήταν τοποθετημένοι σε ένα σταθερό πύργο με κινητή οροφή, στην οποία στηρίζονταν τα ιστία και η οποία μπορούσε να περιστραφεί σε ειδική τροχιά, στην κορυφή του πύργου. Ο "περιστρεφόμενος ανεμόμυλος με κοίλο εσωτερικά άξονα" επινοήθηκε στις Κάτω Χώρες στις αρχές του 15ου αιώνα.

Το 1500 μ.Χ. κάνουν την εμφάνιση τους στην Ολλανδία, ενώ το 1860 η Δανία στρέφει το ενδιαφέρον της προς τον άνεμο, αρχίζοντας μάλιστα ένα ειδικό πρόγραμμα για την κατασκευή ανεμοκινητήρων που θα παράγουν ηλεκτρικό ρεύμα. Διέθετε έναν κατακόρυφο άξονα με γρανάζια στα δύο του άκρα, ο οποίος περνούσε μέσα από τον κοίλο άξονα και κινούσε ένα τροχό με περιφερειακά διαταγμένα σκαφίδια που μετέφερε το νερό σε υψηλότερη στάθμη. Οι ανεμομηχανές της Δανίας απέδιδαν 25 KW. Η πρώτη ανάλογη προσπάθεια έγινε στην Ελλάδα το 1982, και πιο συγκεκριμένα στο νησί της Κύθνου. Μια ηλεκτρομηχανική εταιρεία κατασκεύασε την αιολική μηχανή Bonrget, διαμέτρου 20 μέτρων με δυο πτερύγια, η οποία όμως καταστράφηκε από τον άνεμο. Η επόμενη προσπάθεια έγινε από τους Ρώσους, οι οποίοι το 1931 δημιούργησαν μια παρόμοια μηχανή διαμέτρου 30 μέτρων.

Οι ουσιαστικότερες μελέτες στον κλάδο της αιολικής ενέργειας ξεκίνησαν μετά το Β΄ Παγκόσμιο πόλεμο σε πολλές ευρωπαϊκές χώρες. Ένα από τα πιο γνωστά παραδείγματα είναι η ανεμογεννήτρια Best Romani, η οποία διέθετε τρία πτερύγια, είχε διάμετρο 30 μέτρων και παρήγαγε 800 Kw. Το πιο σημαντικό συμπέρασμα της μελέτης ήταν ότι οι μεγάλες αιολικές μηχανές που έχουν κατασκευαστεί σωστά (βάση υπολογισμών της θέσης του εδάφους και της ροής των τοπικών ανέμων) δεν κάνουν καθόλου θόρυβο. Η μεγαλύτερη ανεμογεννήτρια της εποχής κατασκευάστηκε τη δεκαετία του '50 στις ΗΠΑ. Εμπνευστές και σχεδιαστές του μεγάλου αυτού εγχειρήματος ήταν το επιστημονικό προσωπικό του Τεχνολογικού Ιδρύματος της Μασαχουσέτης. Η ισχύς της έφτανε τα 1,25 Μw και η λειτουργία της διακόπηκε μετά από πέντε χρόνια λόγω ανεπανόρθωτης βλάβης. Μέχρι την περίοδο αυτή, ανάλογη ήταν και η εξέλιξη στον ευρωπαϊκό χώρο. Αξίζει να σημειωθεί, όμως, πως στις αρχές της δεκαετίας του 1950 η χαμηλή τιμή του πετρελαίου οδήγησε σε στασιμότητα τις όποιες ερευνητικές προσπάθειες.

# **Γ) ΜΕΘΟΔΟΛΟΓΙΑ ΓΙΑ ΤΗΝ ΑΝΑΛΥΣΗ ΑΝΕΜΟΛΟΓΙΚΩΝ ΔΕΔΟΜΕΝΩΝ**

### ΓΕΝΙΚΑ ΠΕΡΙ ΑΝΕΜΟΓΡΑΦΩΝ

Για μια μελέτη αιολικού πάρκου απαιτούνται:

- Α. Εύρεση τοποθεσίας
- Β. Εγκατάσταση ανεμογράφου

Γενικότερα ένας ανεμογράφος μπορεί να εγκατασταθεί για τους εξής λόγους:

- Για αξιολόγηση του αιολικού δυναμικού με σκοπό την εγκατάσταση ανεμογεννητριών
- Για ερευνητικούς σκοπούς
- Για επιβεβαίωση των μετρήσεων

Αρχικά σαν προκαταρκτική εκτίμηση του αιολικού δυναμικού μιας περιοχής τοποθετούμε ιστό 10 m. Aν σε κάποιο χρονικό διάστημα υπάρχει αστοχία ή παρατηρηθούν επικίνδυνα φαινόμενα για τις ανεμογεννήτριες του αιολικού πάρκου, εγκαθίσταται ένας ιστός για διερεύνηση των φαινομένων αυτών ή και site calibration.

Υπάρχουν δύο βασικοί τύποι ιστών:

- 1. Πυλώνας μέχρι και 60m (μόνο στη περίπτωση που έχουμε ήπιες κλιματικές συνθήκες)
- 2. Δικτύωμα από 60 m και υψηλότερο για ακραίες κλιματικές συνθήκες και μεγάλα ύψη.

Ανάλογα με το σκοπό για τον οποίο θα χρησιμοποιηθεί ο ανεμογράφος, καθορίζεται και η διακριτότητα των μετρήσεων.

Τοποθετείται ιστός με διαφορετικούς σταθμούς καθ' ύψος λόγω του ότι θέλουμε να γνωρίζουμε τι γίνεται με την ταχύτητα με μεγαλύτερη ακρίβεια.

## ΔΙΕΥΘΥΝΣΗ ΑΝΕΜΟΥ

Ένα τυπικό αρχείο μη επεξεργασμένο χρονοσειράς ανέμου είναι:

10 m agl, V=ταχύτητα, D=διεύθυνση

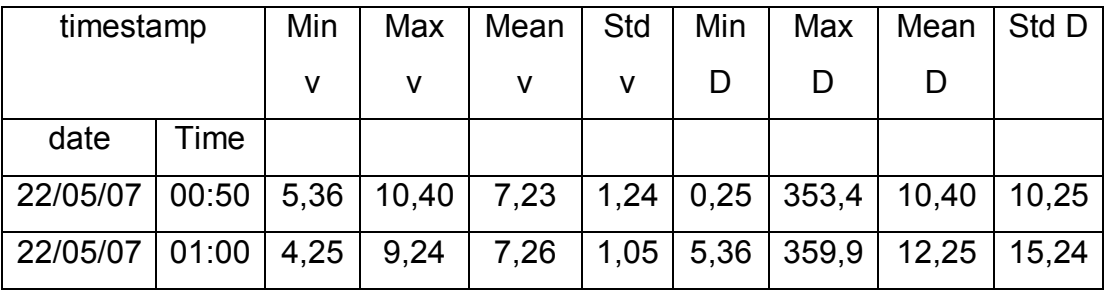

Οι τιμές που χρειάζονται για μια καλή εκτίμηση του αιολικού δυναμικού μιας περιοχής πρέπει να είναι τουλάχιστον έξι μηνών, ενώ απαιτείται ενός χρόνου.

Οι μετρήσεις που δεν κρατούνται (κατά τη διάρκεια ενός έτους) είναι αυτές που είναι εκτός ορίων. Τα όρια αυτά είναι κυρίως εμπειρικά. Υπάρχουν τυπικά όρια αλλά λόγω του ότι το ανάγλυφο και το κλίμα αλλάζουν ανά περιοχή δεν λαμβάνονται υπόψη. Μερικοί από τους περιορισμούς είναι:

- 1. Να είναι minv<maxv.
- 2. τα μεγέθη min, max, mean συνδέονται με μία γραμμική σχέση μεταξύ τους η οποία εξαρτάται από τις παραμέτρους κάθε περιοχής.
- 3. Συνεχόμενες ταυτόσημες τιμές δεν κρατιούνται και σβήνονται όλες. Σβήνεται βέβαια όλη τη γραμμή και όχι μόνο τη τιμή που είναι ταυτόσημη.
- 4. Μέσα στη χρονοσειρά αποτυπώνεται η τιμή του offset σαν minv σε περίπτωση νηνεμίας και αυτό εξυπηρετεί στο κατά πόσο η μέτρηση είναι πραγματική ή το όργανο έχει υποστεί βλάβη. Για να το κριθεί αυτό λαμβάνεται υπόψη όλες τις προηγούμενες και επόμενες τιμές και την τιμή που εξετάζεται (σημ. offset: τυπικό σφάλμα οργάνου).
- 5. Αν οι τιμές του stdV μιας τυπικής συνεχής χρονοσειράς είναι μεγαλύτερες από κάποια τιμή (π.χ 8) τότε τα data αυτά δεν κρατιούνται.
- 6. Η τιμή της meanV σε μέση δεκάλεπτη βάση δεν μπορεί να υπερβεί συγκεκριμένα όρια, ενώ αντίθετα η στιγμιαία τιμή των minV και maxV μπορεί να μεταβάλλεται σε μεγάλο εύρος.
- 7. Πρέπει minD>0<sup>°</sup> και maxD<360<sup>°</sup>
- 8. Η τιμή μιας τυπικής ανεμορύπης (gust) συσχετίζεται με την τιμή του δεκάλεπτου καθώς και επίσης και με την meanV του συνόλου της χρονοσειράς.
- 9. Ένας επιπλέον τρόπος αξιολόγησης της χρονοσειράς του ανέμου για συγκεκριμένο χρονικό διάστημα είναι η σύγκριση της χρονοσειράς με άλλη απλό γειτονικό ιστό για το ίδιο χρονικό διάστημα.
- 10.Γενικότερα γίνεται σύγκριση των δεδομένων και μεταξύ των διαφορετικών υψών του ίδιου ανεμογράφου (10 m,20 m, 30 m…

Για τη συσχέτιση ανεμολογικών δεδομένων είτε στον ίδιο είτε σε γειτονικούς ιστούς κάνουμε ποιοτικό έλεγχο (δηλ. ελέγχουμε τα κενά).Στη στήλη που δημιουργήθηκε με την ημερομηνία και την ώρα μαρκάρονται τα δύο πρώτα κελιά copy $\rightarrow$ σε μια στήλη στο τέλος > paste. Σέρνουμε μέχρι κάτω (με διπλό κλικ στο σταυρό κάτω δεξιά) ώστε τα μεγέθη να μεταβάλλονται ανάλογα.

Δημιουργία μιας στήλη όπου εισάγουμε:

 $(\pi \rho \omega \tau \eta \tau \mu) - (\pi \mu \eta \varepsilon \lambda \varepsilon \gamma \chi \sigma \nu) \rightarrow \eta \sigma \tau \eta \lambda \eta \tau \eta \varsigma \eta \mu \varepsilon \rho \sigma \mu \eta \nu \alpha \varsigma$  και ώρας με abs (πρ. τιμή-τιμή ελέγχου)

- Για να είναι σωστή η χρονοσειρά πρέπει το αποτέλεσμα να είναι 00/01/1900 00:00
- Στην αρχική στήλη ημερομηνίας και ώρας κάνουμε count
- Στη στήλη ελέγχου ημερομηνίας και ώρας κάνουμε average και stdev (τυπική απόκλιση)
- Φτιάχνουμε τα φίλτρα στις στήλες της ταχύτητας και της διεύθυνσης
- Μαρκάρουμε τις στήλες data $\rightarrow$ filter $\rightarrow$ auto filter

Υπάρχουν 3 βασικοί τύποι ανεμομέτρων:

- 1. αναλογικός τύπος (κουπάκια)
- 2. με υπέρυθρες (sonic)
- 3. LDA (laser dopler anemometry)

### ΚΑΤΑΣΚΕΥΗ ΡΟΔΟΓΡΑΜΜΑΤΟΣ ΑΝΕΜΟΥ (ΡΟΖΕΤΑ)

• Save as  $\rightarrow$  το αρχείο του excel σε διαφορετικό αρχείο. Κρατάμε μόνο τις μέσες τιμές της ταχύτητας και της διεύθυνσης.

- file $\rightarrow$ save as $\rightarrow$ (το όνομα του αρχείου) rozeta $\rightarrow$ text (tab delimited)  $\rightarrow$ save $\rightarrow$ yes
- Άνοιγμα το wasp:
- wasp $\rightarrow$  OWC wizard $\rightarrow$ next $\rightarrow$ συμπληρώνεται το ύψος του ανεμόμετρου, το γ.μ (35<sup>0</sup>), το γ.π (25<sup>0</sup>)
- $\bullet$  site description: το όνομα του αρχείου του excel $\rightarrow$ next $\rightarrow$ add $\rightarrow$ το αρχείο μας (excel)  $\rightarrow$ next $\rightarrow$ header rows in file: (όσες περιττές σειρές έχω στο αρχείο του excel), συνήθως 1.
- Data elements per row: (όσες στήλες έχουμε), συνήθως 2
- Direction: τη στήλη της διεύθυνσης
- Speed column: τη στήλη της ταχύτητας
- $\rightarrow$  next  $\rightarrow$  next $\rightarrow$  δεν αλλάζουμε τίποτα άλλο εκτός από το calm threshold: (0 ή 0,3 για τη νηνεμία)  $\rightarrow$  next(έλεγχος αν τα νούμερα των max είναι σωστά)  $\rightarrow$ next $\rightarrow$ next $\rightarrow$ next $\rightarrow$ sectors (βάζουμε τον αριθμό των σεκτόρων)  $\rightarrow$ next $\rightarrow$ save (με το ίδιο όνομα χωρίς τη προέκταση)  $\rightarrow$  report $\rightarrow$ finish.

### ΑΝΑΛΥΣΗ ΑΙΟΛΙΚΟΥ ΔΥΝΑΜΙΚΟΥ

Για τη χωροθέτηση πρέπει να ληφθεί υπόψη το ανάγλυφο της ευρύτερης.

Έλεγχος στο ανάγλυφο και διορθώσεις όπου χρειάζεται.

Επιλογή της περιοχής που θα γίνει ανάλυση:

Αν υπάρχει θάλασσα μέχρι περίπου τα 5-7 km, πάμε μέχρι την ακτογραμμή. Αν όχι η απόσταση από τον ανεμογράφο και από κάθε ανεμογεννήτρια πρέπει να είναι τουλάχιστον 3-5 km

Σε τρεις περιπτώσεις αξιολογείται πάνω από 3-5 km

- 1. Όταν η ίδια η περιοχή έχει γύρω της σύνθετο ανάγλυφο
- 2. Όταν η ίδια η περιοχή είναι πολύ απότομη
- 3. Όταν από κάποιες κατευθύνσεις υπάρχει ήπιο ανάγλυφο και από κάποιες άλλες σύνθετο. Έτσι στις περιοχές ήπιου ανάγλυφου παίρνουμε μικρότερη απόσταση και σε αυτές του σύνθετου μεγαλύτερη.

Επίσης λαμβάνουμε υπόψη:

- 1. Τη μορφολογία του (την τρισδιάστατη μορφή του) η οποία αποτυπώνεται με τις ισοϋψείς
- 2. Τις χρήσης γης (χορτολιβαδικές εκτάσεις, δάση, χωριά, πόλεις κτλ)
- 3. Το ύψος της τραχύτητας του ανάγλυφου που είναι συναρτήσει των χρήσεων γης, του είδους και της ποιότητας του ανάγλυφου (πχ. ποσοστό αμμώδους και βραχώδους έκτασης)

Η έννοια της τραχύτητας εκφράζει το είδος και τη μορφή του ανάγλυφου. Η τιμή του συντελεστή τραχύτητας δίνεται από συγκεκριμένη κλίμακα (0<=Ζ<sub>0</sub><=1). Ο συντελεστής τραχύτητας μετράται στο S.I. σε μέτρα.

Στη θάλασσα ο συντελεστής τραχύτητας παίρνει τιμή της τάξης 10<sup>-4</sup> -10<sup>-5</sup>. Συνήθως το εξισώνουμε με το μηδέν και δεν λαμβάνουμε υπόψη μας το δυναμικό συντελεστή τραχύτητας.

### Χάρτης τραχύτητας:

Όταν θέλουμε ανάλυση σε μικρή περιοχή δεν φτιάχνουμε χάρτη τραχύτητας αλλά χρησιμοποιούμε τις ισοϋψείς. Αντίθετα σε μεγάλες περιοχές φτιάχνουμε χάρτη τραχύτητας. Σε μικρές περιοχές αν στα όρια του πάρκου αν υπάρχουν δάση κτλ τότε μπαίνει τραχύτητα.

- Ανοίγουμε το wasp $\rightarrow$ file $\rightarrow$ new workspace
- Δεξί στο βαλιτσάκι $\rightarrow$ insert from file $\rightarrow$ vector map $\rightarrow$ βάζουμε το χάρτη
- $\triangle$  Δεξί στο βαλιτσάκι $\rightarrow$  insert new  $\rightarrow$  wind atlas
- Met station $\rightarrow$ δεξί $\rightarrow$ insert from file $\rightarrow$ observe wind climate $\rightarrow$ βάζουμε τη ροζέτα
- Δεξί κλικ στον ανεμογράφο $\rightarrow$ βάζουμε τις συντεταγμένες του $\rightarrow$ calculate $\rightarrow$ close
- $\triangle$  Δεξί κλικ στον ανεμογράφο $\rightarrow$  calculate
- $\triangle$  Σεξί στο wind atlas  $\rightarrow$  calculate
- Γενικά κάνουμε δεξί $\rightarrow$  calculate μέχρι να φύγουν όλα τα θαυμαστικά
- Δεξί στο βαλιτσάκι $\rightarrow$  insert new $\rightarrow$ resource grid $\rightarrow$ ok
- Height:συνήθως βάζουμε το ύψος της πλήμνης
- Επιλέγουμε όλα τα ν

Διαδικασία που ακολουθείται για ανάλυση αιολικού δυναμικού:

• Ανοίγουμε το χάρτη στο autocad

- Το σώζουμε σε νέο αρχείο ως " ... wasp"
- Στο νέο αρχείο κρατάμε μόνο τις ισουψείς και τις ισοτραχείς
- Στο layout delete για να σβηστούν όλα τα layers,
- Στη συνέχεια κάνουμε purge  $\rightarrow$  purge all $\rightarrow$  yes to all $\rightarrow$  close
- Τοποθετούμε τις τραχύτητες σε διαφορετικά layer ανάλογα με το τι περικλείουν και από τι περικλείονται.
- Σώζουμε το αρχείο
- Ελέγχουμε με orbit τις ισοϋψείς
- $\bullet$  Save as  $\rightarrow$  autocad R12/LT2 DXF (τελευταία επιλογή)

Για να περαστεί ο χάρτης τραχύτητας στο wasp:

- wasp $\rightarrow$  map editor $\rightarrow$ file open το αρχείο dxf ή import $\rightarrow$ xyz maps
- στην ερώτηση αν θα σβήσει τα σημεία: όχι
- επιλέγουμε τη γραμμή τραχύτητας
- $\bullet$  δεξί κλικ $\rightarrow$ edit line properties
- βάζουμε εσωτερική και εξωτερική τιμή τραχύτητας
- βάζουμε πάντα μία ισοτραχή εκεί που είναι ο ανεμογράφος. Εσωτερικά και εξωτερικά 0,05
- $\cdot$  file $\rightarrow$ save as $\rightarrow$ wasp asci map
- στην ερώτηση αν θα συνεχίσουμε πατάω: ναι
- αν προκύψει πολύ μεγάλο αρχείο και δεν μπορεί να το σώσει τότε το σώζουμε σαν:
- wasp BIN16 map (πολύ σπάνια χρειάζεται).

### WASP

- $\bullet$  file $\rightarrow$ new workspace
- $\bullet$  δεξί στο βαλιτσάκι $\rightarrow$ insert from file $\rightarrow$ vector map
- αν ο χάρτης δεν μπαίνει στο wasp τότε πρέπει να αποθηκευτεί το αρχείο του χάρτη ως ASCI. Αν δεν γίνεται αυτό τότε απλοποιούμε το χάρτη (μέσω mpw ή autocad, μειώνουμε τα σημεία της ψηφιοποίησης.
- Αν ο χάρτης είναι μεγάλος τότε κάνουμε crop με το mpw.Έτσι το αντικαθιστά.
- Το σώζουμε ως map
- Σημ.: το mpw διαβάζει μόνο αρχεία ASCI και όχι BII
- Όταν ανοίξει ο χάρτης (στο μήνυμα πατάμε ok)
- Αριστερό κλικ και τραβάμε (zoom in)
- Δεξί κλικ συνεχόμενα (zoom out)
- $\triangle$  Δεξί στο βαλιτσάκι $\rightarrow$  insert new $\rightarrow$  wind atlas
- Δεξί στον ανεμογράφο (που είναι μέσα στο wind atlas)  $\rightarrow$ inert from file $\rightarrow$ observe wind climate (στο μήνυμα πατάω ok)
- Διπλό κλικ στον ανεμογράφο για τις συντεταγμένες
- Αριστερό πατημένο και τον μεταφέρουμε αν δεν υπάρχουν συντεταγμένες.
- $\triangle$  Δεξί κλικ στον ανεμογράφο $\rightarrow$ calculate
- $\triangle$  Δεξί στο βαλιτσάκι $\rightarrow$  insert new $\rightarrow$  resource grid
- Βάζω 50 m a.g.l και ναι στο μήνυμα. Αφού ανοίξει πατάμε τη καρτέλα spartial view
- Κάνουμε zoom στην περιοχή που ενδιαφέρει.
- Ενεργοποιούμε το edit grid
- Ctrl+αριστερό: μετακίνηση του πεδίου υπολογισμού
- Ctrl+shift+αριστερό: δημιουργία νέου πεδίου υπολογισμού.
- Αριστερό μόνο: zoom (χωρίς να είναι ενεργοποιημένο το edit grid)
- Resolution:20 (οι διαστάσεις x και y του κάθε τετραγώνου υπολογισμού του αιολικού δυναμικού). Αν είναι πολλά τα σημεία, το αγνοούμε.
- $\bullet$  Av η περιοχή είναι μεγάλη τότε resolution  $\rightarrow$  50
- Αν είναι πολύ μεγάλη πχ ολόκληρη η Κρήτη $\rightarrow$ 200.
- Στο μήνυμα που εμφανίζει πατάμε ok.
- Μετά πατάμε calculate ή δεξί στο resource grid $\rightarrow$ calculate.

Σε ορισμένες εκδόσεις του wasp πριν τον υπολογισμό χρειάζεται να τσεκάρουμε και το calculate roughness index.

Γενικά: το a.g.l αντιστοιχεί στο ύψος της πλήμνης

Ο δείκτης τραχύτητας (RIX)-ruggedness index->το ποσοστό της επιφάνειας ανά σέκτορα όπου η κλίση του εδάφους υπερβαίνει τις 15<sup>0</sup> με κέντρο υπολογισμού το σημείο ενδιαφέροντος και ακτίνα 3,5 km

Δημιουργία χάρτη αιολικού δυναμικού

- $\triangle$  Σεξί στο resource grid  $\rightarrow$  export  $\rightarrow$  ... file
- Δημιουργείται έτσι ένα αρχείο wrg. Αυτό πρέπει να γίνει autocad. Γίνεται με το πρόγραμμα wpg2dxf3d.exe
- Ανοίγουμε το αρχείο που θέλουμε
- Επιλέγουμε το DXF (για autocad) και χρήση solids (πάντα).
- Επιλέγουμε και το "εξαγωγή κλίμακας στο DXF" $\rightarrow$ άνοιγμα: πρέπει να μου γράψει τα στατιστικά πάνω.
- Επιλογές: αν πειράξουμε κάτι αυτό είναι η ταχύτητα έναρξης χρωματισμού
- Εξαγωγή > ... (το σώζει ως DXF)
- Ανοίγουμε το αρχείο που δημιουργήθηκε.
- Το βάζουμε όλο σε ένα layer (π.χ AIOLIKO\_..)
- $\bullet$  copy $\rightarrow$  paste to original coordinates στο αρχείο της ψηφιοποίησης, στο πεντάρι ή όπου αλλού θέλουμε και κάνω sent to back.

### ΧΩΡΟΘΕΤΗΣΗ ΑΝΕΜΟΓΕΝΝΗΤΡΙΩΝ

- Κάνουμε μία προκαταρτική χωροθέτηση των μηχανών στο autocad
- Δημιουργούμε μία polyline με τα κέντρα των ανεμογεννητριών
- Κάνουμε list $\rightarrow$ copy $\rightarrow$ paste σε ένα notepad
- Φτιάχνουμε το format ώστε να είναι: A1 (κενό ή tab) x (κενό ή tab) y.
- Τα επιλέγουμε όλα και κάνουμε copy
- Ανοίνουμε το wasp
- $\triangle$  Δεξί στο βαλιτσάκι $\rightarrow$  insert new $\rightarrow$  wind farm
- Δεξί στο wind farm (\*) $\rightarrow$ insert (10) turbine… $\rightarrow$ βάζω το ύψος της πλήμνης (το ίδιο με το a.g.l)

Για να είμαστε σίγουροι για το ύψος της πλήμνης:

• διπλό στο wind farm $\rightarrow$ τσεκάρουμε το all sites και ελέγχουμε το ύψος.

### Πατάμε enter και calculate

(\*) εναλλακτική: δεξί στο wind farm->insert from file (ext ή wsg) και διαβάζει τις συντεταγμένες (στο συγκεκριμένο format)

### ΚΑΘΟΡΙΣΜΟΣ ΤΩΝ ΑΝΕΜΟΓΕΝΝΗΤΡΙΩΝ

- Δεξί στο wind farm $\rightarrow$ insert from file $\rightarrow$ wind turbine generator $\rightarrow$ επιλέγουμε την ανεμογεννήτρια που θέλουμε (αν δεν υπάρχει δημιουργούμε αρχείο)
- Στην ερώτηση αν θα αλλάξει το ύψος της πλήμνης-λόχι
- Ξανακάνουμε calculate στο wind farm
- Αν θέλουμε να δούμε τα αποτελέσματα: δεξί στο wind farm->reports->wind farm report (HTML)

### **Δ. ΣΥΣΧΕΤΙΣΗ ΜΕΤΡΗΣΕΩΝ ΑΠΟ 2 ΠΕΡΙΟΧΕΣ ΜΕ ΤΟ WINDROSE**

Στο φύλλο του προγράμματος WindRose πραγματοποιούνται οι υπολογισμοί συσχετίσεων από ανεμολογικά δεδομένα δύο τοποθεσιών. Η χρήση του φύλλου αυτού είναι δυνατή μόνο στην περίπτωση που ο χρήστης έχει ήδη δημιουργήσει, με το πρόγραμμα WindRose, τα δύο απαιτούμενα αρχεία, ένα για κάθε τοποθεσία. Υπενθυμίζεται, ότι αυτό γίνεται θέτοντας απλώς ένα όνομα αρχείου στον Πίνακα 2 του φύλλου Input και επιλέγοντας στην συνέχεια Run.

> **Site Correlation** file name

Ο υπολογισμός των συσχετίσεων είναι δυνατός μόνο στην περίπτωση που οι τα ανεμολογικά δεδομένα των 2 περιοχών έχουν κάποιο κοινό χρονικό διάστημα.

Από τις δύο τοποθεσίες αυτή με το μεγαλύτερο πλήθος δεδομένων χαρακτηρίζεται ως Τοποθεσία Αναφοράς (Reference time series). Με βάση τα κοινά δεδομένα των δύο περιοχών υπολογίζονται οι συντελεστές συσχέτισης (correlation coef.), παλινδρόμησης (regression coef.: R<sup>2</sup>) και γραμμικής παρεμβολής (slope, offset). Αυτοί οι συντελεστές υπολογίζονται:

- ά διάστημα ταχύτητας (π.χ. 5-6m/s) και ανά τομέα διεύθυνσης (π.χ. ΒΒΑ).
- ά διάστημα ταχύτητας ανεξαρτήτως διεύθυνσης
- ά τομέα διεύθυνσης ανεξαρτήτως ταχύτητας (εκτός των απνοιών)
	- o α όλες τις ταχύτητες, ανεξαρτήτως διεύθυνσης

 Υπενθυμίζεται εδώ ότι τιμές του συντελεστή συσχέτισης κοντά στην μονάδα δείχνουν μεταβολές σε φάση ( π.χ. παρόμοιες αυξομειώσεις της ταχύτητας του αέρα συμβαίνουν ταυτόχρονα και στις 2 περιοχές.), ενώ τιμές κοντά στο μηδέν δείχνουν ασυσχέτιστες μεταβολές . Ακόμα, τιμές του συντελεστή παλινδρόμησης (regression coef.:  $\mathsf{R}^\mathsf{2}$ ) κοντά στην μονάδα, δείχνουν ότι το "νέφος" των μετρήσεων προσομοιάζεται καλά από την ευθεία της γραμμικής παρεμβολής.

Δεδομένου ότι συνήθως η απόσταση μεταξύ των δύο υπό συσχέτιση σταθμών είναι αρκετές εκατοντάδες (ή και χιλιάδες) μέτρα, το πρόγραμμα εκτελεί αρχικά ένα υπολογισμό

του μέγιστου γενικού συντελεστή συσχέτισης όλων των ταχυτήτων, μετατοπίζοντας την μία χρονοσειρά ως προς την άλλη κατά 2 ώρες. Έτσι, εντοπίζεται η χρονική μετατόπιση (δηλαδή το διάστημα που μεσολαβεί για να μετρήσει ο 2ος σταθμός κάτι που μέτρησε ο 1ος σταθμός) που υπάρχει μεταξύ των γεγονότων που καταγράφονται στους 2 σταθμούς. Αυτή η χρονική μετατόπιση των 2 χρονοσειρών αναγράφεται στον Πίνακα 2 του φύλλου WindCorr.

Ο 1ος Πίνακας του φύλλου WindCorr (στήλη Α) περιέχει τις αναγκαίες παραμέτρους που πρέπει να συμπληρωθούν για την εκτέλεση των συσχετίσεων. Αναλυτικά:

Τα 2 πρώτα αρχεία είναι αντίστοιχα το αρχείο αναφοράς (δηλ. αυτό με τα περισσότερα δεδομένα) και το αρχείο σύγκρισης (δηλ. αυτό με τα λιγότερα/ελλιπή δεδομένα), όπως δημιουργούνται μετά από διαδοχικές εκτελέσεις του WindRose. Ακολούθως (και προαιρετικά), παρατίθεται το όνομα του αρχείου στο οποίο εγγράφονται τα (κοινά) δεδομένα των δύο περιοχών που χρησιμοποιούνται για τους υπολογισμούς των συσχετίσεων. Η χρησιμότητά του έγκειται στην επαλήθευση των δεδομένων που θα χρησιμοποιηθούν για την περαιτέρω ανάλυση. Στην συνέχεια το 4ο αρχείο (προαιρετικό και αυτό) χρησιμοποιείται για την αποθήκευση των δεδομένων της 2ης περιοχής όπως υπολογίζονται βάση των συσχετισμών.

Στην συνέχεια του Πίνακα 1, δίνονται οι εξής παράμετροι οι οποίοι είναι αναγκαίοι για τους υπολογισμούς των συσχετίσεων:

- η αρχική χρονική μετατόπιση των δύο χρονοσειρών για
- τον υπολογισμό του μέγιστου συντελεστή συσχέτισης
- το αν η συσχέτιση θα γίνει με τις μέσες ωριαίες ταχύτητες
- ο αριθμός των διαστημάτων ταχύτητας
- το εύρος του κάθε διαστήματος ταχύτητας
- ο ελάχιστος κοινός χρόνος δεδομένων σε κάθε διάστημα
- ταχύτητας και τομέα διεύθυνσης, ώστε να υπάρχει ικανός
- αριθμός των δεδομένων για αξιόπιστα αποτελέσματα
- ο αριθμός των τομέων διεύθυνσης (4, 8, 12, 16 ή 32)

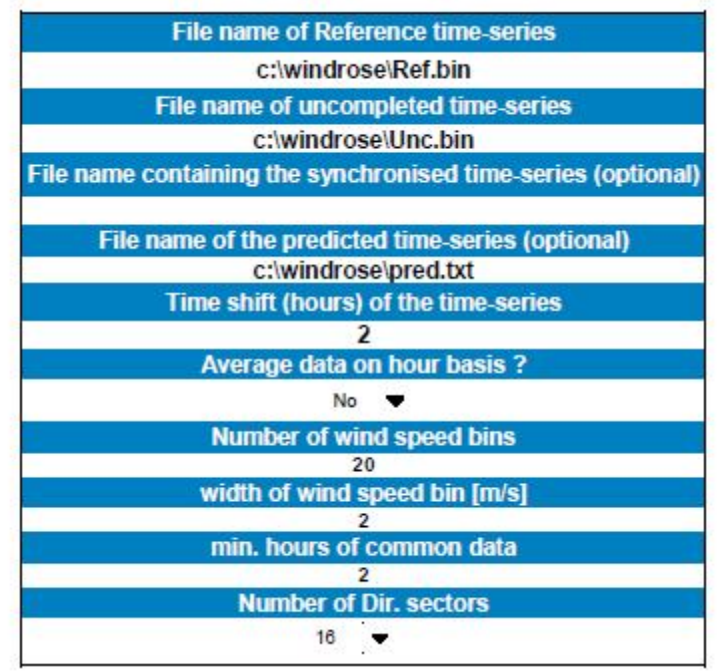

Ο πίνακας 1 του φύλλου εργασίας του windcore με τις προς συμπλήρωση παραμέτρους για την πραγματοποίηση των συσχετισμών.

Μόλις, συμπληρωθεί ο Πίνακας 1, τότε επιλέγοντας από το κύριο menu του Excel το WindRose και Calculate Correlations ξεκινάει ο υπολογισμός των συσχετίσεων. Τα αποτελέσματα αναγράφονται μετά από λίγο σε τρεις πίνακες, το περιεχόμενο των οποίων αναφέρεται στην συνέχεια.

Ο 2ος Πίνακας του φύλλου WindCorr περιέχει τα συγκεντρωτικά αποτελέσματα των συσχετίσεων. Έτσι, για κάθε αρχείο εμφανίζει:

- τον αριθμό των δεδομένων που περιέχει
- την ημερομηνία της 1ης και της τελευταίας μέτρησης
- μέση ταχύτητα του ανέμου. Στην συνέχεια, αναγράφονται:
- ο αριθμός των κοινών (ταυτόχρονων) μετρήσεων
- ο μέγιστος συντελεστής συσχέτισης, μετά από την χρονική μετατόπιση των δύο χρονοσειρών
- η χρονική διαφορά (σε λεπτά της ώρας) για την οποία επιτυγχάνεται η καλύτερη συσχέτιση
- ο πολλαπλασιαστής και η σταθερά της γραμμικής παρεμβολής, και
- ο συντελεστής παλινδρόμησης (regression coef.)

Τα παραπάνω αποτελέσματα αφορούν την γενική συσχέτιση των ταχυτήτων, ανεξαρτήτως διεύθυνσης, στο κοινό χρονικό διάστημα των 2 περιοχών.

| Αριθμός<br>μετρήσεων | 1η μέτρηση    | τελευταία       | <b>Μέση τιμή(*)</b><br>ταχύτητας<br>[m/s]  | Αριθμός<br>ταυτόχρονων<br>μετρήσεων | Μέγιστος<br><b>Συντελεστής</b><br>συσχέτισης | σε χρονική<br>διαφορά(**)<br>[min]                          | Αβεβαιότητα<br>συχέτισης για | <b>Γενικοί</b><br><b>συντελεστές</b><br>την Περιοχή 2 αναγωγής των | ταχυτήτων της<br>Περιοχής<br>Αναφοράς 1, | σε ταχύτητες<br>της Περιοχής 2 |
|----------------------|---------------|-----------------|--------------------------------------------|-------------------------------------|----------------------------------------------|-------------------------------------------------------------|------------------------------|--------------------------------------------------------------------|------------------------------------------|--------------------------------|
| 4464                 | 1/2/2000      | 2/3/2000 23:50  | 6.91                                       |                                     | ταχυτήτων                                    |                                                             | [m/s]                        | πολίστης                                                           | σταθερός όρος<br>$[m$ /s $]$             | R2                             |
|                      |               |                 |                                            | 4176                                | 0.926                                        | o                                                           | 0.11                         | 0.876                                                              | 0.162                                    | 0.856                          |
| 4176                 | 1/2/2000 0:00 | 29/2/2000 23:50 | 6.21                                       |                                     |                                              |                                                             |                              |                                                                    |                                          |                                |
|                      |               |                 | (") TWV 4176<br>ταυτόχρονων<br>DEDOUEVILIV |                                     |                                              | ("") της Περιοχής<br>2 ως προς την<br>Περιοχή<br>Avasopác 1 |                              |                                                                    |                                          |                                |

Ο Πίνακας 2 με τα συγκεντρωτικά αποτελέσματα των συσχετίσεων ταχύτητας (φύλλο εργασίας WindCorr).

Επιπροσθέτως, στον παραπάνω Πίνακα εμφανίζεται και η αβεβαιότητα της ταχύτητας για την Περιοχή 2, η οποία οφείλεται στην μεθοδολογία της συσχέτισης . Ο υπολογισμός της αβεβαιότητας συσχέτισης γίνεται αναλυτικά για κάθε διάστημα ταχύτητας και τομέα διεύθυνσης της Περιοχής Αναφοράς, βάση της παρακάτω σχέσης:

αβεβαιότητα συσχέτισης: 
$$
\frac{\sigma_u}{\sqrt{N}}
$$

όπου: σu είναι η τυπική απόκλιση των (ταυτόχρονων) ταχυτήτων της Περιοχής 2 και Ν ο αριθμός των δεδομένων κάθε διαστήματος. Η συνολική τιμή που αναγράφεται στον παραπάνω Πίνακα είναι η σταθμισμένη μέση τιμή όλων των αβεβαιοτήτων, ανάλογα με την κατανομή των δεδομένων.

Στον 3ο Πίνακα αναγράφονται ανά διάστημα ταχύτητας και τομέα διεύθυνσης, οι ταχύτητες και οι εντάσεις της τύρβης για κάθε περιοχή, καθώς και οι συντελεστές συσχέτισης, παλινδρόμησης και γραμμικής παρεμβολής. Ο Πίνακας αυτός είναι "δυναμικός" δηλαδή τα περιεχόμενά του αλλάζουν ανάλογα με την επιλογή του drop-down button με το οποίο επιλέγουμε τον τομέα διεύθυνσης.

|                                                          |                      |                                                      |                                  | Ταχύτητες                        |          |                               |         | Διευθύνσεις                         | Εντάσεις Τύρβης [%]            |                                             |                        |
|----------------------------------------------------------|----------------------|------------------------------------------------------|----------------------------------|----------------------------------|----------|-------------------------------|---------|-------------------------------------|--------------------------------|---------------------------------------------|------------------------|
| Διάστημα<br>ταχύτητας<br>Περιοχής<br>Αναφοράς 1<br>[m/s] | Аріврос<br>μετρήσεων | <b>МЕСТУ ТІЩА</b><br>Περιοχής<br>Αναφοράς 1<br>[m/s] | Μέση τιμή<br>Περιοχής 2<br>[m/a] | <b>Συντελεστής</b><br>Συσχέτισης | Πολίστης | <b>Σταθερός</b><br>όρος [m/a] | R2      | Μέση τιμή<br>Περιοχής<br>Αναφοράς 1 | <b>МЕОТ ТІНД</b><br>Περιοχής 2 | <b>MEOR TILIA</b><br>Περιοχής<br>Αναφοράς 1 | мест тип<br>Περιοχής 2 |
| $0 - 2$                                                  | 25                   | 1.4                                                  | 1.6                              | 0.6305                           | 1,521    | $-0.573$                      | 0.39750 | 179                                 | 197                            | 35.6                                        | 28.5                   |
| $2 - 4$                                                  | 74                   | 3.2                                                  | 2.5                              | 0.2826                           | 0.495    | 0.919                         | 0.07987 | 182                                 | 198                            | 20.6                                        | 28.8                   |
| $4 - 6$                                                  | 145                  | 5.1                                                  | 3.8                              | 0.4628                           | 0.879    | $-0.660$                      | 0.21415 | 179                                 | 194                            | 12.8                                        | 22.2                   |
| $6 - 8$                                                  | 159                  | 7.0                                                  | 5.5                              | 0.4353                           | 0.749    | 0.215                         | 0.18951 | 180                                 | 191                            | 11.7                                        | 19.8                   |
| $8 - 10$                                                 | 131                  | 8.8                                                  | 7.1                              | 0.4335                           | 0.809    | $-0.051$                      | 0.18793 | 180                                 | 187                            | 11.8                                        | 20.2                   |
| $10 - 12$                                                | 100                  | 10.9                                                 | 8.7                              | 0.3845                           | 0.774    | 0.234                         | 0.14780 | 178                                 | 187                            | 12.3                                        | 22.0                   |
| $12 - 14$                                                | 53                   | 13.0                                                 | 10.0                             | 0.2427                           | 0.652    | 1.498                         | 0.05891 | 177                                 | 186                            | 14.2                                        | 26.2                   |
| $14 - 16$                                                | 46                   | 14.8                                                 | 11.0                             | 0.4558                           | 1,220    | $-7.027$                      | 0.20777 | 176                                 | 182                            | 14.9                                        | 26.5                   |
| $16 - 18$                                                | 14                   | 16.7                                                 | 12.6                             | 0.2247                           | 0.790    | $-0.676$                      | 0.05047 | 178                                 | 190                            | 13.2                                        | 29.5                   |
| $18 - 20$                                                |                      |                                                      |                                  |                                  |          |                               |         |                                     |                                |                                             |                        |
| $20 - 22$                                                |                      |                                                      |                                  |                                  |          |                               |         |                                     |                                |                                             |                        |
| $22 - 24$                                                |                      |                                                      |                                  |                                  |          |                               |         |                                     |                                |                                             |                        |
| $24 - 26$                                                |                      |                                                      |                                  |                                  |          |                               |         |                                     |                                |                                             |                        |
| $26 - 28$                                                |                      |                                                      |                                  |                                  |          |                               |         |                                     |                                |                                             |                        |
| $28 - 30$                                                |                      |                                                      |                                  |                                  |          |                               |         |                                     |                                |                                             |                        |

Πίνακας 3 του φύλλου εργασίας WindCorr με τα αναλυτικά αποτελέσματα ανά διάστημα ταχύτητας. Σημειώνεται επίσης το σημείο οπού επιλέγεται ο τομέας διεύθυνσης.

Τέλος, στον 4ο Πίνακα του φύλλου WindCorr, ταξινομούνται οι ταυτόχρονες μετρήσεις, ανά τομέα διεύθυνσης. Εδώ λαμβάνονται υπόψη μόνο τα ταυτόχρονα δεδομένα με ταχύτητα ανέμου ≥5m/s. Έτσι, μπορεί να συμπεράνει κανείς την γωνιακή μεταβολή του ανύσματος της ταχύτητας του ανέμου από την μία περιοχή στην άλλη.

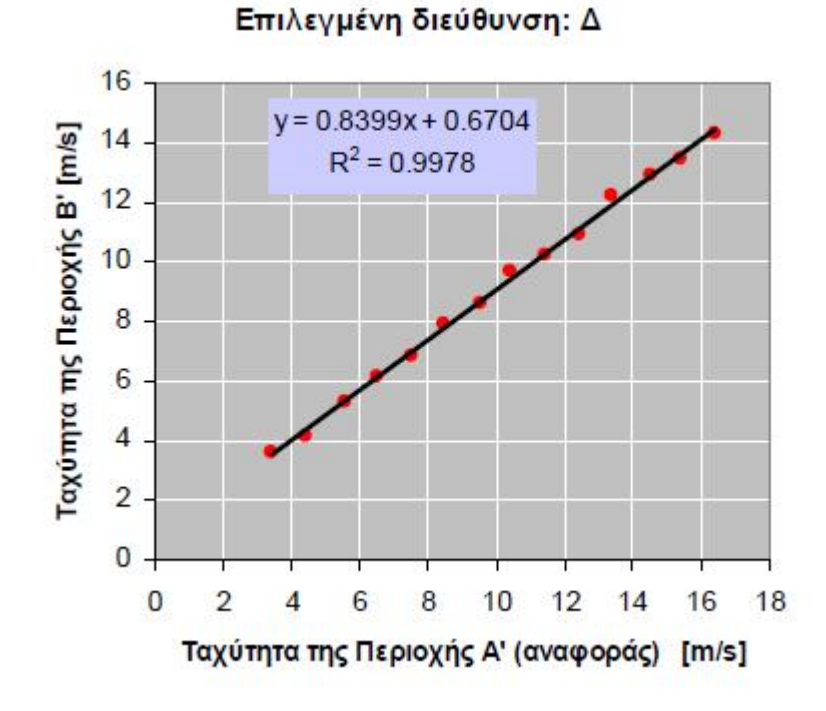

Αντιστοιχία των ταχυτήτων των 2 περιοχών ανά τομέα διεύθυνσης.

Γενικά, ο υπολογισμός του μέσου όρου μιας ακολουθίας τιμών γωνιών, δεν είναι απλός εξ' αιτίας της ασυνέχειας που παρουσιάζεται στο σημείο 0°, 360°. Στην περίπτωση δε, που τα δεδομένα βρίσκονται και στα 4 τεταρτημόρια του τριγωνομετρικού κύκλου, τότε είναι δύσκολη η εξαγωγή ασφαλών συμπερασμάτων. Σε τέτοια περίπτωση, το αποτέλεσμα εμφανίζεται με κόκκινο χρώμα και ανάλογη υποσημείωση.

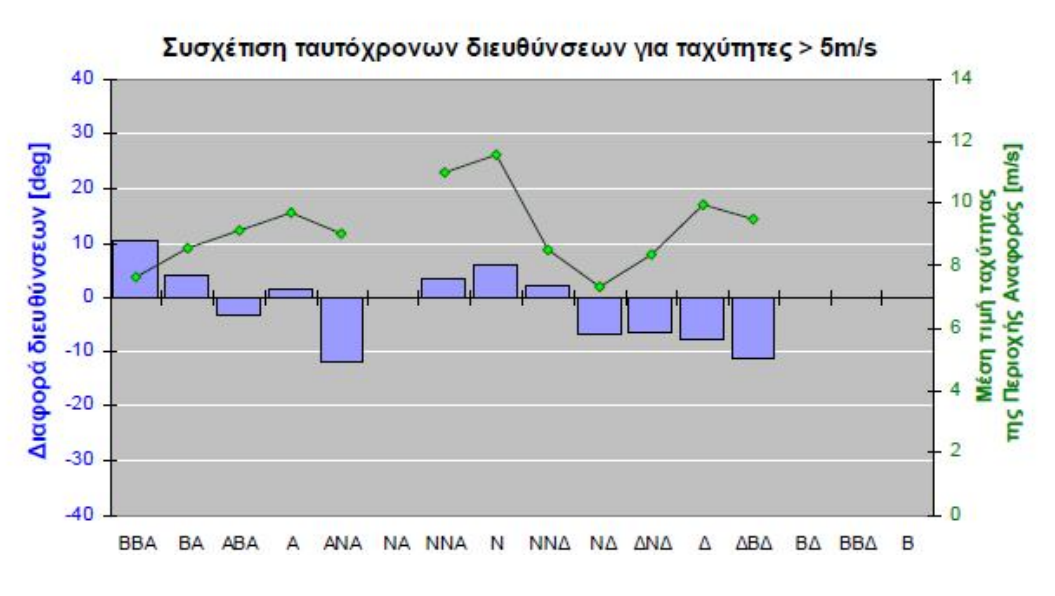

Αντιστοιχία της διεύθυνσης του ανέμου στις 2 περιοχές

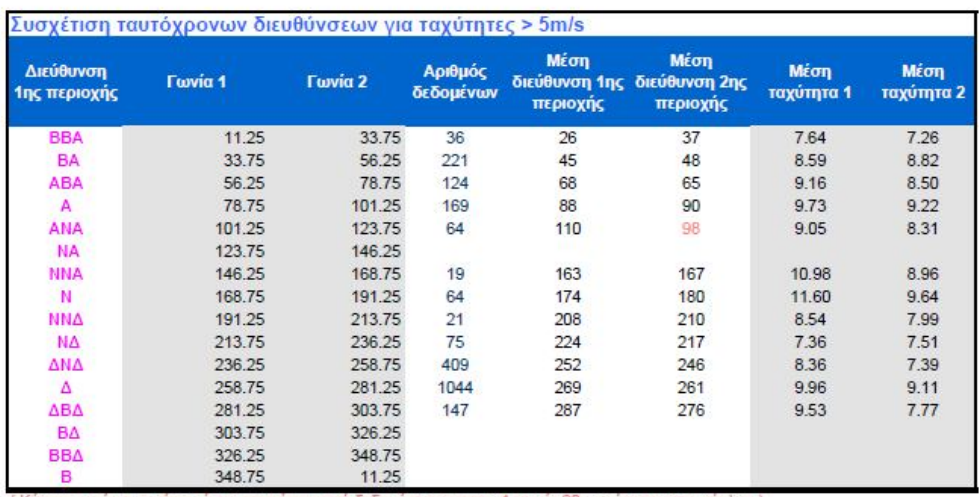

(Κόκκινο χρώμα: ο μέσος όρος προκύπτει από δεδομένα και στους 4 τομείς 90μοιρών του τριγ. κύκλου )

Συσχέτιση των διευθύνσεων μεταξύ ταυτόχρονων μετρήσεων για τις 2 περιοχές. (Πίνακας 4, φύλλο εργασίας WindCorr).

Σημείωση: Αν τα αποτελέσματα των συσχετίσεων δεν είναι ικανοποιητικά, δοκιμάστε ξανά, αυξάνοντας το εύρος των διαστημάτων ταχύτητας, μειώνοντας τους τομείς διευθύνσεων και ενεργοποιώντας την συσχέτιση των μέσων ωριαίων ταχυτήτων-διευθύνσεων.

Η συσχέτιση / πρόβλεψη των ανεμολογικών δεδομένων από 2 σταθμούς μέτρησης γίνεται σε 6 βήματα, που παρατίθενται σχηματικά στο σχήμα της μεθεπόμενης σελίδας.

Ας υποθέσουμε ότι έχουμε δύο Σταθμούς μετρήσεων Α' (αναφοράς) και Β' (με ελλιπή δεδομένα). Κατ' αρχήν, πραγματοποιείται ο λεγόμενος «συγχρονισμός» των 2 χρονοσειρών, με βάση την ταχύτητα του ανέμου. Αυτό είναι σημαντικό γιατί αν οι 2 σταθμοί μέτρησης απέχουν αρκετά μεταξύ τους, ένα φαινόμενο που καταγράφεται στον ένα σταθμό δεν εμφανίζεται ταυτόχρονα και στον δεύτερο, αλλά μόνο μετά από ένα χρονικό διάστημα ΔT. Η εύρεση του χρονικού διαστήματος που μεσολαβεί για να καταγράψει ο ένας σταθμός μέτρησης κάτι που κατέγραψε ο άλλος, γίνεται με βάση την χρονοσειρά ταχύτητας του ανέμου.

**Βήμα 1<sup>ο</sup> :** Εντοπίζονται τα κοινά χρονικά "κομμάτια" των 2 χρονοσειρών

**Βήμα 2<sup>ο</sup>** : Εισάγεται κατ' αρχήν μία "μετατόπιση" κάποιων ωρών (συνήθως δύο) στην μία υπο-χρονοσειρά και με βήμα 10λεπτου (ή άλλο), υπολογίζονται οι συντελεστές συσχέτισης ταχυτήτων, ανά βήμα π.χ.:

-2h, -1h 50min, …, 0, … , +1h 50min, +2h.

**Βήμα 3<sup>ο</sup> :** Επιλέγεται ο μέγιστος συντελεστής συσχέτισης και εξ αυτού το shift των 2 χρονοσειρών dt.

**Βήμα 4<sup>ο</sup>** : Εισάγεται το shift αυτό στην ελλιπή χρονοσειρά, υποθέτοντας ότι στο εξής ότι έχουμε πλέον 2 "ταυτόχρονες" υπο- χρονοσειρές

Στο σημείο αυτό, το πρόγραμμα μπορεί να καταγράψει σε ένα κοινό αρχείο τις 2 χρονοσειρές, την μία δίπλα στην άλλη, αν τεθεί ένα όνομα αρχείου στο φύλλο WindCorr (File name of synchronized time-series).

**Βήμα 5<sup>ο</sup>** : Εδώ ξεκινάει η διαδικασία της συσχέτισης των 2 χρονοσειρών. Έτσι, με βάση το τι επιλέχθηκε στο φύλλο WindCorr για τα διαστήματα ταχύτητας και διεύθυνσης (Number of wind speed bins – Number of Direction sectors) δημιουργείται κατ' αρχήν ο αντίστοιχος Πίνακας

Ακολούθως, επιλέγονται όλα τα δεδομένα της Περιοχής Αναφοράς που εμπίπτουν σε κάθε bin π.χ. αυτά που έχουν ταχύτητες 8-10m/s και διεύθυνση ΒΒΔ (δηλ. 326.25° - 348.75°). Μετά, υπολογίζεται η μέση ταχύτητά τους και η μέση διεύθυνσή τους. Στην συνέχεια, εξετάζουμε τα ταυτόχρονά τους δεδομένα της 2<sup>ης</sup> χρονοσειράς. Υπολογίζουμε και γι' αυτά τις μέσες τιμές ταχύτητας και διεύθυνσης. Επιπλέον, υπολογίζονται και οι συντελεστές γραμμικής παρεμβολής (linear regression coefficients: y=ax+b), συσχέτισης (correlation coefficient: ρ) και παλινδρόμησης (goodness of fit: R<sup>2</sup>).

Τα παραπάνω επαναλαμβάνονται:

α) για κάθε διάστημα ταχύτητας και διεύθυνσης

β) για όλες τις διευθύνσεις ανεξαρτήτως ταχύτητας γ) για όλες τις ταχύτητες, ανεξαρτήτως διεύθυνσης

Πραγματοποιείται η διαδικασία της πρόβλεψης με βάση την περιοχή αναφοράς. Κατ' αρχήν στην ώρα της χρονοσειράς προστίθεται η χρονική μετατόπιση dt. Για την εκτίμηση της ταχύτητας χρησιμοποιούνται οι συντελεστές γραμμικής παρεμβολής α, β του εκάστοτε bin ταχύτητας και διεύθυνσης. Για την εκτίμηση της διεύθυνσης, χρησιμοποιείται η διαφορά των μέσων τιμών διεύθυνσης, ανά bin ταχύτητας και διεύθυνσης.

Υπάρχουν περιπτώσεις που η χρονοσειρά της Περιοχής Αναφοράς περιέχει ταχύτητες ή διευθύνσεις που δεν παρουσιάζονται στο κομμάτι της με το οποίο έγιναν οι συσχετίσεις.

Παράδειγμα 1<sup>0</sup>: η Περιοχή Αναφοράς καλύπτει ετήσια δεδομένα, αλλά η Περιοχή με τα ελλιπή δεδομένα αφορά τους καλοκαιρινούς μήνες, μόνο με βοριάδες.

Παράδειγμα 2<sup>0</sup>: η Περιοχή Αναφοράς έχει και χαμηλές και υψηλές ταχύτητες, αλλά στο κοινό της κομμάτι μ' αυτό της Περιοχής με τα ελλιπή δεδομένα, υπάρχουν μόνο οι χαμηλές ταχύτητες. Στην περίπτωση αυτή (των κενών bin ταχύτητας/διεύθυνσης), χρησιμοποιούνται, είτε τα αποτελέσματα των συνολικών συσχετίσεων ανεξαρτήτως διεύθυνσης (αν δεν υπάρχουν δεδομένα με την συγκεκριμένη διεύθυνση), είτε τα αποτελέσματα των συσχετίσεων ανεξαρτήτως ταχύτητας, αλλά εντός της συγκεκριμένης διεύθυνσης.

 Αντίστοιχα και παράλληλα με την διαδικασία "αναγωγής - εκτίμησης" των ταχυτήτων γίνεται και αυτή, για την ένταση της τύρβης. Τέλος, η εκτίμηση της μέγιστης ριπής γίνεται βάση του τύπου Umax(predicted)=3\*USDV(predicted).

Στο Παράρτημα 1 γίνεται εκτενέστερη αναφορά στις μεθόδους παρεμβολής και συσχέτισης δεδομένων.

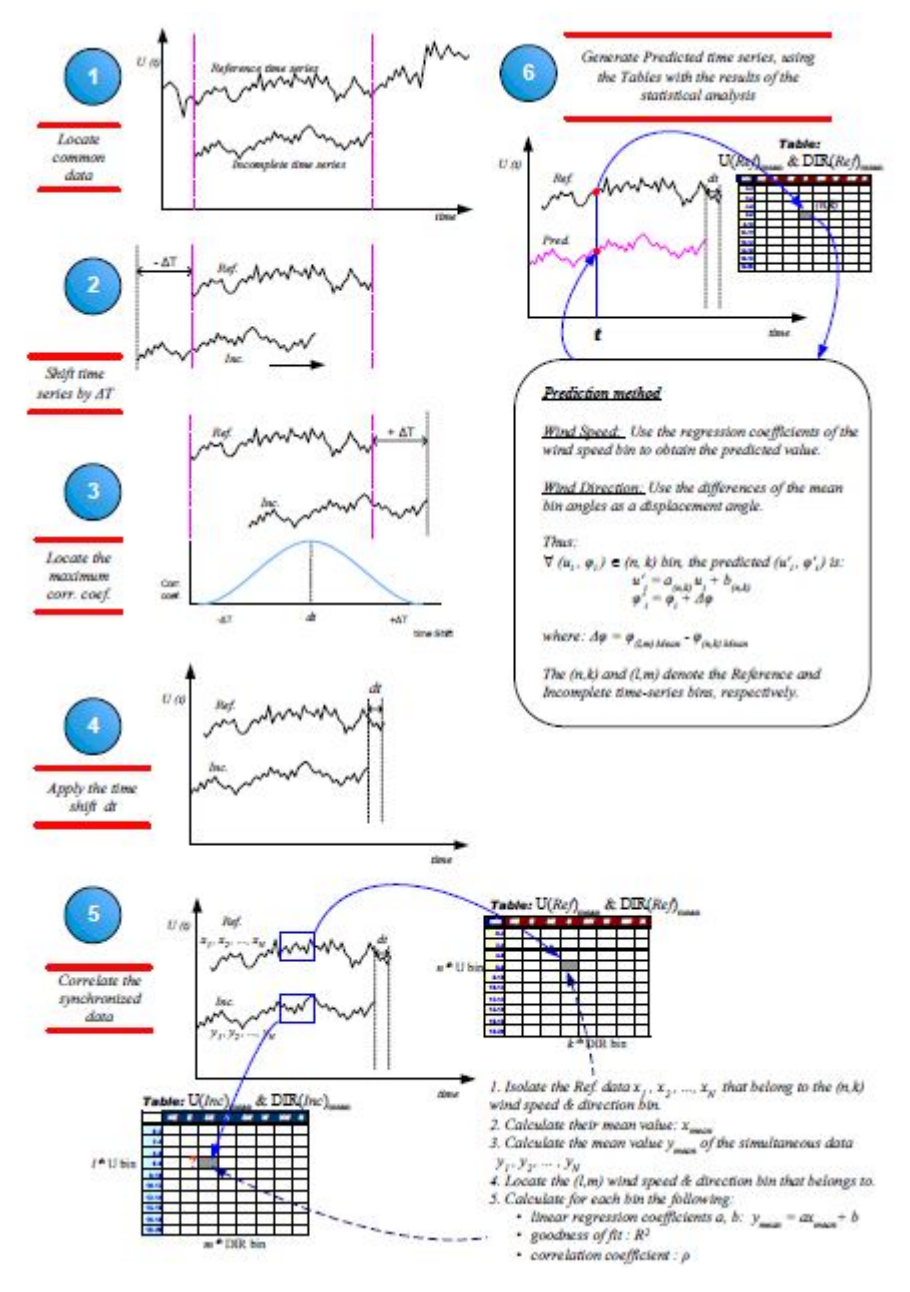

Μεθοδολογία συσχέτισης ανεμολογικών δεδομένων

# **Ε) ΟΡΙΣΜΟΙ ΚΑΙ ΒΑΣΙΚΕΣ ΕΞΙΣΩΣΕΙΣ ΤΩΝ ΥΠΟΛΟΓΙΣΜΩΝ ΑΒΕΒΑΙΟΤΗΤΑΣ**

Με τον όρο Αβεβαιότητα (Uncertainty) καθορίζεται το εύρος τιμών γύρω από την υπολογισμένη τιμής με μια συγκεκριμένη πιθανότητα (επίπεδο εμπιστοσύνης).

Για τον υπολογισμό της αβεβαιότητας λαμβάνονται υπ'όψη όλες οι επί μέρους αβεβαιότητες των προτύπων και των μεθόδων που χρησιμοποιούνται, οι οποίες και αθροίζονται σε μία ενιαία τιμή που ονομάζεται συνολική αβεβαιότητα της μέτρησης ή του υπολογισμού.

Στην συνέχεια συνοψίζονται οι βασικοί ορισμοί που χρησιμοποιούνται στην ανάλυση αβεβαιότητας:

Μέση τιμή μίας τυχαίας μεταβλητής X συμβολίζεται συνήθως με  $E(X)$ , μ<sub>x</sub> ή μ, ορίζεται ως το ολοκλήρωμα Lebesque ως προς το μέτρο πιθανότητας. Έστω ο χώρος πιθανότητας  $(\Omega, \mathcal{F}, P)$ και ο μετρήσιμος χώρος  $(\mathbb{R}, \mathcal{B})$ , όπου  $\mathbb{R} = \mathbb{R} \cup \{-\infty, \infty\}$  και  $\mathcal{B}$ η Borel σ-άλγεβρα. Αν η  $X$ είναι P − ολοκληρώσιμη, τότε η μέση τιμή ορίζεται ως

$$
E(X) = \int_{\Omega} X dP = \int_{\Omega} X(\omega) P(d\omega).
$$

Απαριθμητές τυχαίες μεταβλητές: Έστω  $X$ μία απαριθμήτη ολοκληρώσιμη τυχαία μεταβλητή που παίρνει τις τιμές  $x_i, i \in N, N \subset \Box$  με αντίστοιχες πιθανότητες  $p_i = P\big(X = x_i\big)$ . Η μέση της τιμή είναι:

$$
E(X) = \sum_{i \in N} x_i p_i
$$

Συνεχείς τυχαίες μεταβλητές: Έστω  $X$  μία τυχαία μεταβλητή με συνάρτηση πυκνότητας πιθανότητας  $f(x)$  η μέση της τιμή είναι:

$$
E(X) = \int_{-\infty}^{\infty} x f(x) dx
$$

Διασπορά μίας τυχαίας μεταβλητής X συμβολίζεται συνήθως με  $Var[X]$  και δηλώνει πόσο συγκεντρωμένες γύρω από τη μέση τιμή είναι οι τιμές της τυχαίας μεταβλητής.

Έστω μία τυχαία μεταβλητή Χ με μέση τιμή μ=Ε[Χ] και συνάρτηση κατανομής F. Η διακύμανση ορίζεται ως:

$$
Var[X] = \int_{-\infty}^{\infty} (x - \mu)^2 dF(x) = E[(X - \mu)^2],
$$

όταν το ολοκλήρωμα συγκλίνει.

Η θετική τετραγωνική ρίζα της διακύμανσης ονομάζεται τυπική απόκλιση, συμβολίζεται με "σ" και χαρακτηρίζει την αβεβαιότητα του μεγέθους.

Απαριθμητές τυχαίες μεταβλητές: Έστω Χμία απαριθμητή τυχαία μεταβλητή που παίρνει τις τιμές  $x_i, i\in N, N\subset\Box$  με αντίστοιχες πιθανότητες  $p_i=P\big(X=x_i\big).$  Η διακύμανσή της είναι:

$$
Var(X) = \sum_{i \in N} (x_i - \mu)^2 p_i.
$$

Συνεχείς τυχαίες μεταβλητές: Έστω X μία συνεχής τυχαία μεταβλητή με συνάρτηση πυκνότητας πιθανότητας  $f(x)$  η διακύμανσή της είναι:

$$
Var(X) = \int_{-\infty}^{\infty} (x - \mu)^2 f(x) dx
$$

Εκτίμηση διακύμανσης: Έστω ένα τυχαίο δείγμα  $\,x = (x_{_1}, \ldots, x_{_n})\, .$  Όταν η μέση τιμή "μ" του πληθυσμού είναι γνωστή, τότε η εκτιμήτρια

$$
s^{2} = \frac{1}{n} \sum_{i=1}^{n} (x_{i} - \mu)^{2}
$$

είναι αμερόληπτη εκτιμήτρια της διακύμανσης.

Όταν η μέση τιμή είναι άγνωστη, τότε η αμερόληπτη εκτιμήτρια της διακύμανσης είναι

$$
s^{2} = \frac{1}{n-1} \sum_{i=1}^{n} (x_{i} - \bar{x})^{2}, \qquad \bar{x} = \frac{1}{n} \sum_{i=1}^{n} x_{i}.
$$

Η συνολική αβεβαιότητα σ<sub>τ</sub> αναφέρεται και αυτή στο ίδιο διάστημα εμπιστοσύνης όπως και οι επί μέρους και για ανεξάρτητες μεταβλητές προσδιορίζεται από την εξίσωση:

$$
\sigma_{\rm T}^2 = \sigma_1^2 + \sigma_2^2 + \sigma_3^2.
$$

Συνήθεις κατανομές: Οι συνήθεις κατανομές πυκνότητας – πιθανότητας διαχωρίζονται σε Διακριτές και Συνεχείς κατανομές.

Συνεχείς κατανομές:

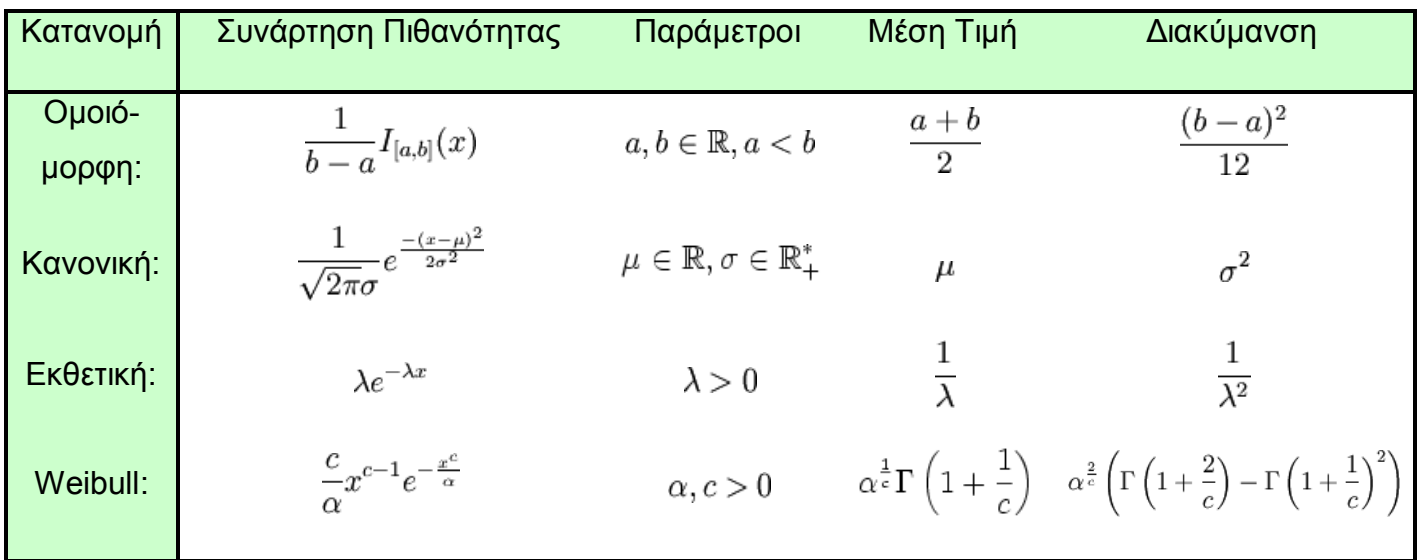

Πίνακας 1: Συνήθεις Συνεχείς Κατανομές Πιθανότητας που χρησιμοποιούνται στον υπολογισμό.

### 1. ΔΕΔΟΜΕΝΑ ΚΑΙ ΠΑΡΑΔΟΧΕΣ ΤΗΣ ΜΕΘΟΔΟΥ

Τα δεδομένα που χρησιμοποιούνται στην έκθεση αυτή προέρχονται από το US Reanalysis Data Set ( National Center for Atmospheric Research – NCAR, βλ. σχετική βιβλιογραφία ) και για το ισοβαρικό επίπεδο των 1000mbar (περίπου 100μ. άνωθεν στάθμης θαλάσσης). Τα δορυφορικά δεδομένα δεν λαμβάνουν υπόψη την επίδραση του σύνθετου ανάγλυφου στην κατανομή των ταχυτήτων του ανέμου στην ευρύτερη περιοχή, καθώς και μετεωρολογικά φαινόμενα όπως π.χ. θερμοκλινή.

Δεδομένης της μικρής διακριτότητας του πλέγματος (2,5° γεωγρ. πλάτος Χ 2,5° γεωγρ. μήκος) και της χαμηλής συχνότητας καταγραφής (τέσσερις μετρήσεις ανά εικοσιτετράωρο) των δορυφορικών μετεωρολογικών δεδομένων, η ανάλυση παλινδρόμησης με τις χρονοσειρές των μέσων δεκάλεπτων τιμών της ταχύτητας και της διεύθυνσης του ανέμου γίνεται ανάγοντας τα επίγεια δεδομένα σε μέσες εξάωρες τιμές ταχύτητας και διεύθυνσης.

Με χρήση της μεθόδου "Πρόβλεψης – Παρεμβολής" των μετεωρολογικών δορυφορικών δεδομένων μεγάλης κλίμακας και των επίγειων ανεμολογικών μετρήσεων γίνεται εκτίμηση της μέσης ετήσιας ταχύτητας και διεύθυνσης του ανέμου καθώς και της Ετήσιας Παραγωγής Ενέργειας σε βάθος δεκαετίας.

Οι τιμές της ταχύτητας και τις διεύθυνσης στις κεντρικές συντεταγμένες της περιοχής ενδιαφέροντος προέκυψαν από διγραμμική παρεμβολή Lagrange επί των γειτονικών σημείων του υφιστάμενου γεωγραφικού πλέγματος που την περιβάλει.

Η παραπάνω μέθοδος πραγματοποιείται με χρονική ολίσθηση των επίγειων ανεμολογικών δεδομένων ως προς τα αντίστοιχα δορυφορικά για το κοινό διάστημα μέτρησης τους. Αυτό είναι επιτρεπτό αφού, τα δεδομένα περιγράφουν φαινόμενα που εξελίσσονται σε διαφορετικό ύψος και σε διαφορετικές χωρικές και χρονικές κλίμακες, συνεπώς οι διαταραχές που θα εντοπίσουν οι επίγειοι ανεμογράφοι δεν συμβαίνουν ταυτόχρονα με τις αντίστοιχες διαταραχές που καταγράφονται από τους δορυφόρους. Η χρονική ολίσθηση των δεδομένων αποσκοπεί στην εύρεση του διαστήματος της βέλτιστης συσχέτισής τους.

Για τον υπολογισμό της Καθαρής Ετήσιας Παραγωγής του Α/Π (Net AEP) χρησιμοποιήθηκε το λογισμικό WΑsP 8 του Risø National Laboratory, της Δανίας. Τα αποτελέσματα της επεξεργασίας των διορθωμένων δορυφορικών μετεωρολογικών δεδομένων εισήχθησαν υπό την μορφή κατανομής Weibull και ροδογράμματος για την τοπική κλιματική κατανομή (Regional Wind Climate) και έγινε σύγκριση με τις αντίστοιχες κατανομές που προκύπτουν από τις σημειακές τοποθεσίες των ανεμογράφων της ευρύτερης περιοχής (Observed Wind Climate). Η Καθαρή Ετήσια Παραγωγή του Α/Π (Net AEP) υπολογίστηκε με την αναγωγή της ταχύτητας του ανέμου από το ισοδύναμο ύψος των 10μ.α.σ.ε. (ύψος του ανεμογράφου από τον οποίο έχει γίνει η διόρθωση των δορυφορικών δεδομένων) στο ύψος της πλήμνης των ανεμογεννητριών. Η αναγωγή καθ' ύψος γίνεται με την μεθοδολογία του παραπάνω λογισμικού και λαμβάνει υπόψη την μορφή και την τραχύτητα της περιβάλλουσας ορογραφίας.

Ο υπολογισμός της κάθε τιμής της διεύθυνσης του ανέμου (σε μοίρες) προκύπτει λαμβάνοντας υπόψη τις τιμές της ζωνικής συνιστώσας (που διατρέχει τις γραμμές του γεωγραφικού πλάτους) και της μεσημβρινής συνιστώσας (που διατρέχει τις γραμμές γεωγραφικού μήκους) του διανύσματος της ταχύτητας του (σε m/s). Ο υπολογισμός της ορθής φοράς και των τεταρτοκυκλικών δεικτών (Β - 0°, Α - 90°, Ν - 180°, Δ - 270°), προκύπτει από την μετατροπή του γεωγραφικού επιπέδου, στο οποίο ορίζονται οι συνιστώσες "u" και "v" του ανέμου, στο πρωτεύον πολικό επίπεδο (Cardinal Wind Direction) από το οποίο αναπτύσσεται το ροδόγραμμα του ανέμου.

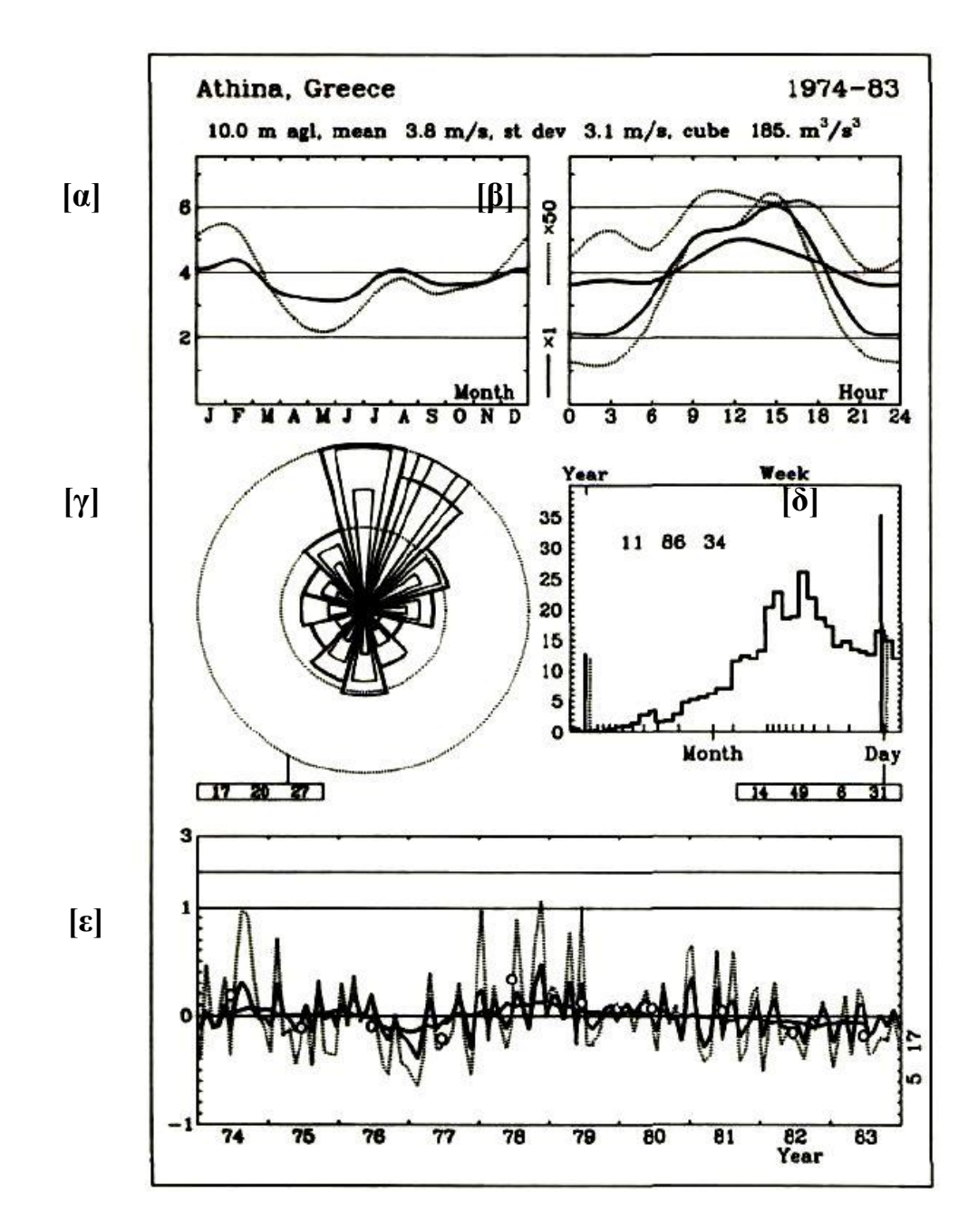

Διάγραμμα 1.: [α]: Μέσες μηνιαίες και, [β]: Μέσες ωριαίες τιμές της ταχύτητας, [γ]: ροδόγραμμα και [δ]: φάσμα κατανομής και [ε]: μέσες ετήσιες τιμές της ταχύτητας από ανεμογράφο στην Αθήνα με συντεταγμένες 23° 44' 00" Α και 37° 54' 00" Β (WGS'84), για την δεκαετία από 1974 έως 1983, βλ. [9].

Διαγράμματα [α], [β], [ε]: Συνεχής γραμμή: Κατανομή της ταχύτητας του ανέμου, Διακεκομμένη γραμμή: Κατανομή του κύβου της ταχύτητας του ανέμου για την αντίστοιχη περίοδο του γραφήματος.

Στο διάγραμμα (Δ-1) φαίνονται οι μέσες ετήσιες τιμές της ταχύτητας, το ροδόγραμμα και το φάσμα της κατανομής από ανεμογράφο στην Αθήνα με συντεταγμένες 23° 44' 00" Α και 37° 54' 00" Β (WGS'84), για την δεκαετία από 1974 έως 1983.

#### 2. ΑΝΑΛΥΣΗ ΑΒΕΒΑΙΟΤΗΤΑΣ

Για τον υπολογισμό της καμπύλης της Πιθανότητας Υπερβάσης της Καθαρής Παραγωγής του Αιολικού Πάρκου διάρκειας δεκαετίας θα πρέπει να διερευνηθεί η αβεβαιότητα των παραμέτρων της εκτίμησης του Αιολικού Δυναμικού της ευρύτερης περιοχής (αβεβαιότητα ως προς την ταχύτητα) και στην συνέχεια του ενεργειακού υπολογισμού που πραγματοποιήθηκε (αβεβαιότητα ως προς την ενέργεια).

Οι κυριότερες παράμετροι που επιδρούν στην ανάλυση αβεβαιότητας ως προς την ταχύτητα συνοψίζονται παρακάτω:

- **1α.** Αβεβαιότητα των Ανεμολογικών Μετρήσεων. Οι μέτρησεις έγιναν σύμφωνα με την αντίστοιχη διαδικασία μετρήσεων Αιολικού Δυναμικού που αναπτύχθηκε από το Εργαστήριό Αιολικής Ενέργειας και Σύνθεσης Ενεργειακών Συστημάτων και περιγράφεται αναλυτικά στην τεχνική οδηγία "Ο 1001-1" η οποία ακολουθεί το πρότυπο "IEC 61400-12-1 ed.2006", για τις ανεμολογικές μετρήσεις. Η αναφερόμενη αβεβαιότητα μέτρησης βασίστηκε σε κανονική αβεβαιότητα, πολλαπλασιαζόμενη με τον συντελεστή κάλυψης k=2,95, παρέχοντας ένα επίπεδο εμπιστοσύνης 95% περίπου. Ο υπολογισμός της αβεβαιότητας υπολογίστηκε σύμφωνα με τις απαιτήσεις του "IEC 61400-121" και του "ΕΑ 4/2002".
- **2α.** Αβεβαιότητα Μεθόδου "Πρόβλεψης Παρεμβολής" μεταξύ των βραχυχρόνιων επίγειων ανεμολογικών δεδομένων και των μακροχρόνιων δορυφορικών δεδομένων. Η εκτίμηση του σφάλματος υπολογίζεται από τον συντελεστή προσδιορισμού "R<sup>2</sup>" της μεθόδου. Θεωρείται ότι, η παραπάνω μέθοδος υπολογίζει με αρκετή ακρίβεια την μακροχρόνια κατανομή των δεδομένων και η μέση ετήσια διακύμανση της ταχύτητας του ανέμου διάρκειας δεκαετίας, που για περιοχές της Μεσογείου υπολογίζεται στο 5%, συμπεριλαμβάνεται στο υπολογισμένο σφάλμα.
- **3α.** Αβεβαιότητα υπολογισμού λόγω θετικής διάτμησης του ανέμου, επίδρασης του ανάγλυφου και σφάλματος του υπολογιστικού μοντέλου (WΑsP 8 του Risø National Laboratory, της Δανίας). Αν και οι παραπάνω πηγές αβεβαιότητας θεωρούνται ανεξάρτητες, σύμφωνα με τους Bowen, A.J. και Mortensen N.G. (1996, 2004) μπορούν να αθροιστούν σε μια ενιαία τιμή λαμβάνοντας υπόψη του συντελεστές "RIX" και "dRIX" του υπολογιστικού μοντέλου, την κατανομή Weibull των πραγματικών μετρήσεων, το ροδόγραμμα του ανέμου και την μορφή και την τραχύτητα της περιβάλλουσας ορογραφίας. Οι συντελεστές "RIX" (Ruggedness IndeX) και "z0" (Roughness Length)

επηρεάζουν καταλυτικά ένα μεγάλο αριθμό παραμέτρων κατά τον υπολογισμό του Αιολικού Δυναμικού μιας περιοχής όπως π.χ. την κατακόρυφη διάτμηση της ταχύτητας του ανέμου καθώς και το γραμμικό μοντέλο υπολογισμού της επιτάχυνσης / επιβράδυνσης της ροής σε υπό κλίση περιοχές του ανάγλυφου. Συγκεκριμένα ο συντελεστής "dRIX" αποτελεί βασικό μέτρο υπολογισμού του σφάλματος υπερεκτίμησης ή υποεκτίμησης της τοπικής ταχύτητας του ανέμου στο ύψος της πλήμνης σε σύγκριση με την μετρημένη ταχύτητα όπως αυτή εισάγεται στο λογισμικό μέσω της κατανομής Weibull. Οι συνήθης τιμές "RIX" για περιοχές με σύνθετο ανάγλυφο στην Ελλάδα είναι της τάξεως του 20% έως 30% και σπανίως υπερβαίνουν αυτό το εύρος τιμών. Ο αντίστοιχος συντελεστής "dRIX" ορίζεται ως η διαφορά της τιμής του "RIX" από θέση εισαγωγής των ανεμολογικών δεδομένων στην θέση εκτίμησης του Αιολικού Δυναμικού ( dRIX = RIX $_{\text{meas}}$  - RIX $_{\text{estim}}$ ).

Ορισμένες παράμετροι της αβεβαιότητας εκτιμώνται ποσοστιαία και συναρτήσει της ταχύτητας του ανέμου. Για τον υπολογισμό της Αβεβαιότητας ως προς την Ενέργεια οι παράμετροι αυτοί πολλαπλασιάζονται με έναν Συντελεστή Ευαισθησίας "C<sub>V,i</sub>", ο οποίος ορίζεται συναρτήσει της ανηγμένης Καμπύλης Ισχύος της Α/Γ (βλ. παράγρ. 1β) που χρησιμοποιείται και της Κατανομής Weibull της ταχύτητας. Ο συντελεστής "C<sub>V,i</sub>" προσδιορίζεται βάση της μεθοδολογίας που αναπτύσσεται στο πρότυπο "IEC 61400-12-1 ed.2006" (βλ. [11]) και εξαρτάται από την κλίση της καμπύλης ισχύος της χρησιμοποιούμενης Ανεμογεννήτριας. Η τιμή του φαίνεται στους πίνακες (Π-4) και (Π-5).

Η αβεβαιότητα ως προς την ενέργεια εξαρτάται από την ανηγμένη καμπύλη ισχύος της ανεμογεννήτριας, την ετήσια και πολυετή κατανομή της ταχύτητας του ανέμου, την μορφή του ανάγλυφου της περιβάλλουσας ορογραφίας, κλπ. Βάση της τιμής της αβεβαιότητας της ταχύτητας του ανέμου για περίοδο διάρκειας δεκαετίας (βλ. 1α, 2α, 3α) εκτιμάται η ετήσια μεταβολή του ανέμου και στην συνέχεια η μεταβολή της ετήσιας παραγωγής για την ίδια περίοδο συναρτήσει του συντελεστή ευαισθησίας. Οι επιμέρους τιμές της αβεβαιότητας ως προς την ταχύτητα (βλ. Π-5: απόλυτο σφάλμα) πολλαπλασιάζονται επί τον συντελεστή ευαισθησίας και τα παραπάνω ανηγμένα αποτελέσματα (βλ. 1α, 2α, 3α) προστίθενται τετραγωνικά με τα ακόλουθα (βλ. 1β, 2β, 3β) για να προκύψει η ολική αβεβαιότητα του ενεργειακού υπολογισμού.

- **1β.**Αβεβαιότητα λόγω επίδρασης της Καμπύλης Ισχύος της Ανεμογεννήτριας. Η καμπύλη ισχύος της εκάστοτε χρησιμοποιούμενης Α/Γ διορθώνεται από τα Προγράμματα Υπολογισμού της Παραγωγής Αιολικών Πάρκων του Εργαστηρίου Αιολικής Ενέργειας ούτως ώστε να ανταποκρίνεται στην πυκνότητα του αέρα στο υψόμετρο εγκατάστασης κάθε ανεμογεννήτριας άνωθεν της μέσης στάθμης θαλάσσης. Η διόρθωση γίνεται συσχετίζοντας το υψόμετρο άνωθεν στάθμης θαλάσσης με την ατμοσφαιρική πίεση, την θερμοκρασία και την πυκνότητα του αέρα για το συγκεκριμένο ύψος. Τα δεδομένα της ατμοσφαιρικής πίεσης και της θερμοκρασίας προκύπτουν είτε από μετρήσεις εντός του Α/Π, είτε από θεωρητικές κατανομές καθ' ύψος με δεδομένα αναφοράς από γειτονικούς σταθμούς μέτρησης. Συνεπώς θεωρείται ότι η διορθωμένη καμπύλη ισχύος της Α/Γ δεν συνεισφέρει στην ολική αβεβαιότητα του υπολογισμού.
- **2β.**Αβεβαιότητα λόγω επίδρασης του μοντέλου του ομόρρου. Σύμφωνα με το μοντέλο διάδοσης του ομμόρου των Jensen (1984) και Katic et al. (1986) η κατανομή της ταχύτητας του ανέμου στον ομόρρου μιας ανεμογεννήτριας είναι ανάλογη της ταχύτητας του σε ελεύθερη διατμητική ροή. Συνεπώς το μέσο σφάλμα των απωλειών λόγω της αεροδυναμικής επίδρασης μιας ανεμογεννήτριας στις γειτονικές της είναι ανάλογο του αντίστοιχου σφάλματος της ταχύτητας για διάρκεια δεκαετίας.
- **3β.**Αβεβαιότητα λόγω συντελεστών Ενεργειακών Απωλειών του Αιολικού Πάρκου. Η «Καθαρή» Παραγωγή Ενέργειας ανά έτος σε MWh, προέκυψε αφού αφαιρέθηκαν από την υπολογιζόμενη Ετήσια Παραγωγή Ενέργειας του Αιολικού Πάρκου οι παρακάτω εκτιμώμενες απώλειες:
	- Απώλειες λόγω μηχανικής διαθεσιμότητας των Α/Γ: 2%.
	- Απώλειες που οφείλονται σε περιορισμούς στη διείσδυση του αιολικού πάρκου στο δίκτυο: 0%.
	- Απώλειες μεταφοράς ενέργειας: 1%.

Εκτιμάται ότι η κανονική αβεβαιότητα των παραπάνω συντελεστών απωλειών είναι της τάξεως του 1% και συνεπώς συνεισφέρει στην ολική αβεβαιότητα του υπολογισμού.

# **1. ΓΡΑΜΜΙΚΗ ΠΑΡΕΜΒΟΛΗ ΑΝΕΜΟΛΟΓΙΚΩΝ ΔΕΔΟΜΕΝΩΝ ΑΠΟ ΠΛΕΓΜΑ**

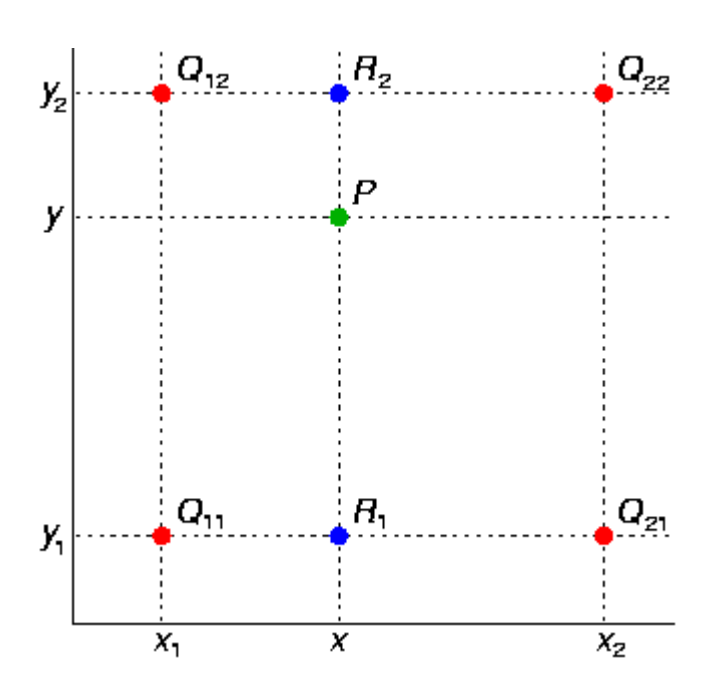

Γίνεται πρώτα γραμμική παρεμβολή ως προς το χ:

$$
f(R_1) \approx \frac{x_2 - x}{x_2 - x_1} f(Q_{11}) + \frac{x - x_1}{x_2 - x_1} f(Q_{21})
$$

Όπου:  $R_1 = (x, y_1)$ 

$$
f(R_2) \approx \frac{x_2 - x}{x_2 - x_1} f(Q_{12}) + \frac{x - x_1}{x_2 - x_1} f(Q_{22})
$$

Όπου:  $R_2 = (x, y_2)$ .

Και μετά ως προς το y:

$$
f(P) \approx \frac{y_2 - y}{y_2 - y_1} f(R_1) + \frac{y - y_1}{y_2 - y_1} f(R_2).
$$

Αυτό μας δίνει την επιθυμητή εκτίμηση για τα x και y :

$$
f(x,y) \approx \frac{f(Q_{11})}{(x_2-x_1)(y_2-y_1)}(x_2-x)(y_2-y) +
$$
  
\n
$$
\frac{f(Q_{21})}{(x_2-x_1)(y_2-y_1)}(x-x_1)(y_2-y) +
$$
  
\n
$$
\frac{f(Q_{12})}{(x_2-x_1)(y_2-y_1)}(x_2-x)(y-y_1) +
$$
  
\n
$$
= \frac{1}{(x_2-x_1)(y_2-y_1)}(f(Q_{11})(x_2-x)(y_2-y) +
$$
  
\n
$$
f(Q_{21})(x-x_1)(y_2-y) +
$$
  
\n
$$
f(Q_{12})(x_2-x)(y-y_1) +
$$
  
\n
$$
f(Q_{12})(x_2-x)(y-y_1) +
$$
  
\n
$$
f(Q_{22})(x-x_1)(y-y_1)
$$

### **Δ) ΑΠΟΤΕΛΕΣΜΑΤΑ ΜΕΘΟΔΟΥ**

Η μέση αρχική (από τα δορυφορικά δεδομένα) και διορθωμένη τιμή δεκαετίας της ταχύτητας (από τα επίγεια ανεμολογικά δεδομένα) του ανέμου για το ισοδύναμο ύψος μέτρησης του ανεμογράφου για την ευρύτερη περιοχή με κεντρικές συντεταγμένες αυτές της θέσης εγκατάστασης του σε WGS'84, βάση των δορυφορικών δεδομένων για την μακροχρόνια περίοδο, παρατίθεται στον πίνακα (Π-2). Οι αντίστοιχες τιμές ανά μήνα του έτους και για την μακροχρόνια περίοδο παρουσιάζονται στο διάγραμμα (Δ-1). Το ισοδύναμο ύψος είναι το ύψος του ανεμογράφου από τον οποίο έχει γίνει η διόρθωση των δορυφορικών δεδομένων.

Ο υπολογισμός έγινε για Αιολικό Πάρκο ισχύος 20MW αποτελούμενο από 10 Α/Γ, ισχύος η κάθε μία 2MW.

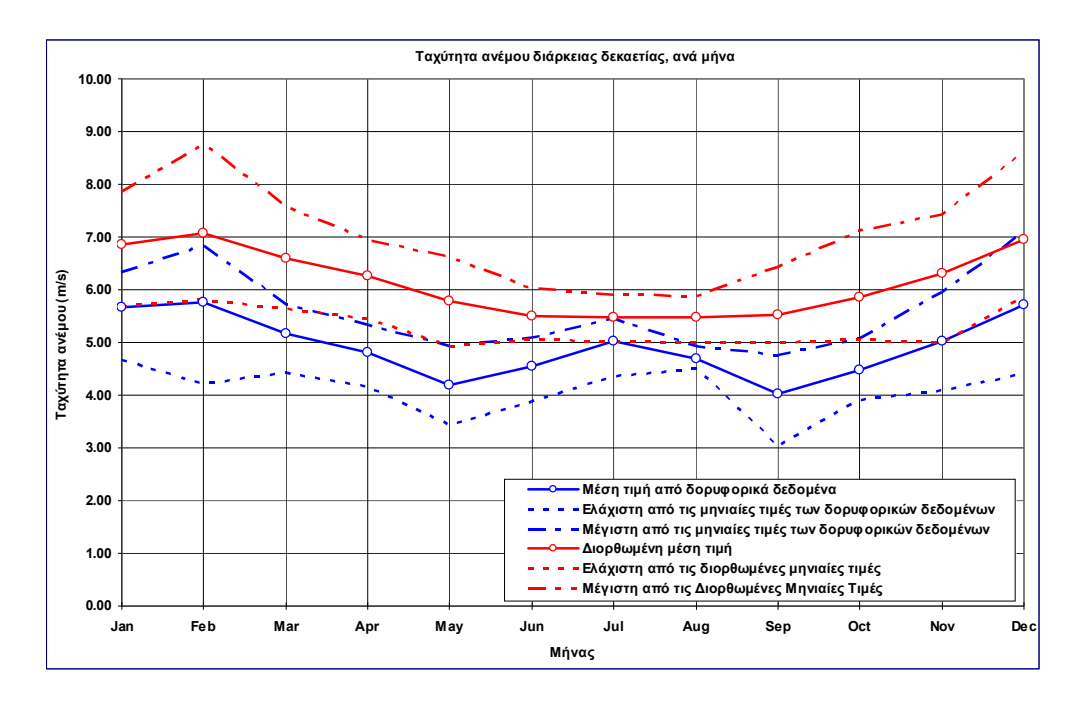

Διάγραμμα 1.: Αρχικές και διορθωμένες μέσες μηνιαίες τιμές της ταχύτητας του ανέμου για το ισοδύναμο ύψος του ανεμογράφου για την ευρύτερη περιοχή με κεντρικές συντεταγμένες της εγκατάστασης (WGS'84), βάση δορυφορικών δεδομένων για την μακροχρόνια περίοδο.

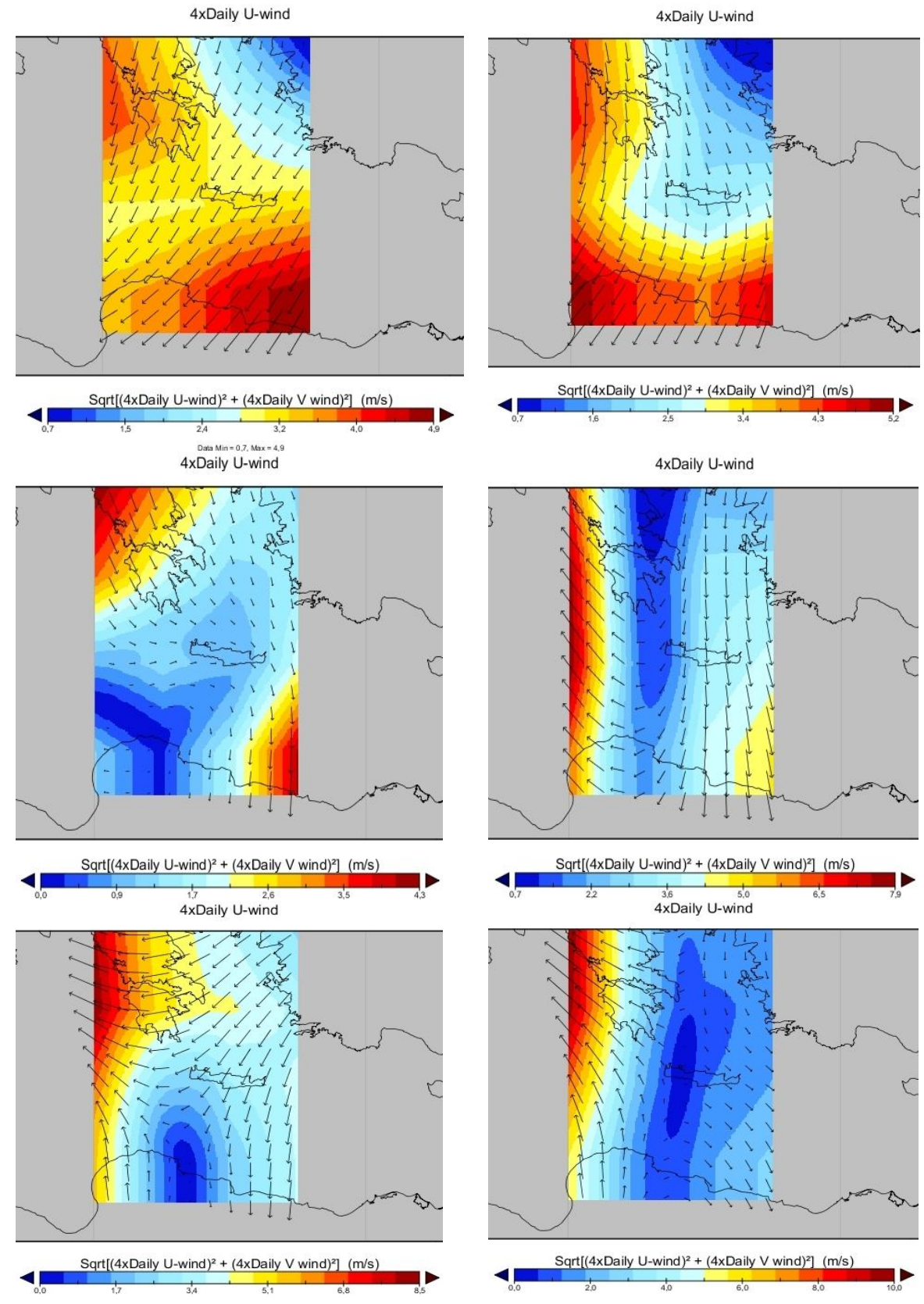

Παρουσίαση των δορυφορικών δεδομενένων ταχύτητας (χρωματική κλίμακα) και διεύθυνσης του ανέμου, μεγάλης κλίμακας, για την Ελλάδα σε διαδοχικές χρονικές στιγμές. Η εκτίμηση της Ετήσιας Καθαρής Παραγωγής του Α/Π από τις μετρήσεις των φαίνεται στον ακόλουθο πίνακα (Π-3). Η εκτιμώμενη μέση τιμή δεκαετίας της Ετήσιας Καθαρής Παραγωγής του Α/Π στο ύψος πλήμνης των Α/Γ, παρουσιάζεται στον πίνακα (Π-4) και στο διάγραμμα (Δ-3) με Πιθανότητα Υπέρβασης 50% (P50).

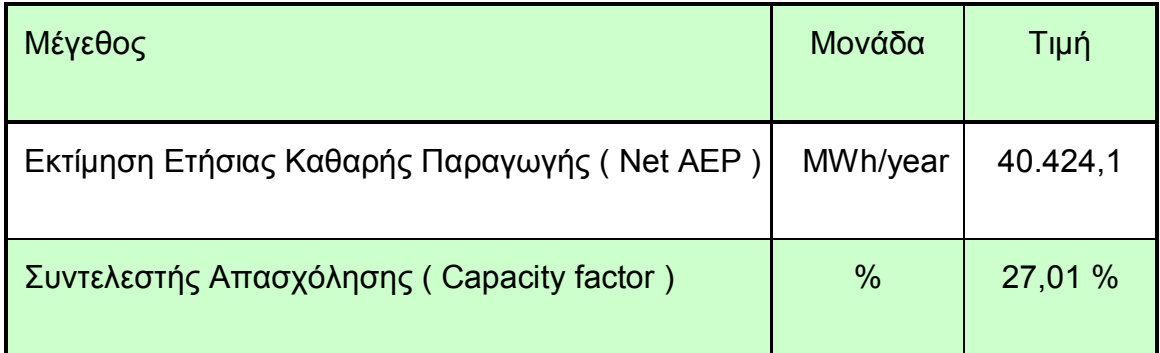

Πίνακας 3: Εκτίμηση Ετήσιας Καθαρής Παραγωγής και συντελεστή απασχόλησης του Α/Π από τις μετρήσεις των ανεμογράφων ( Net AEP – MWh/year )

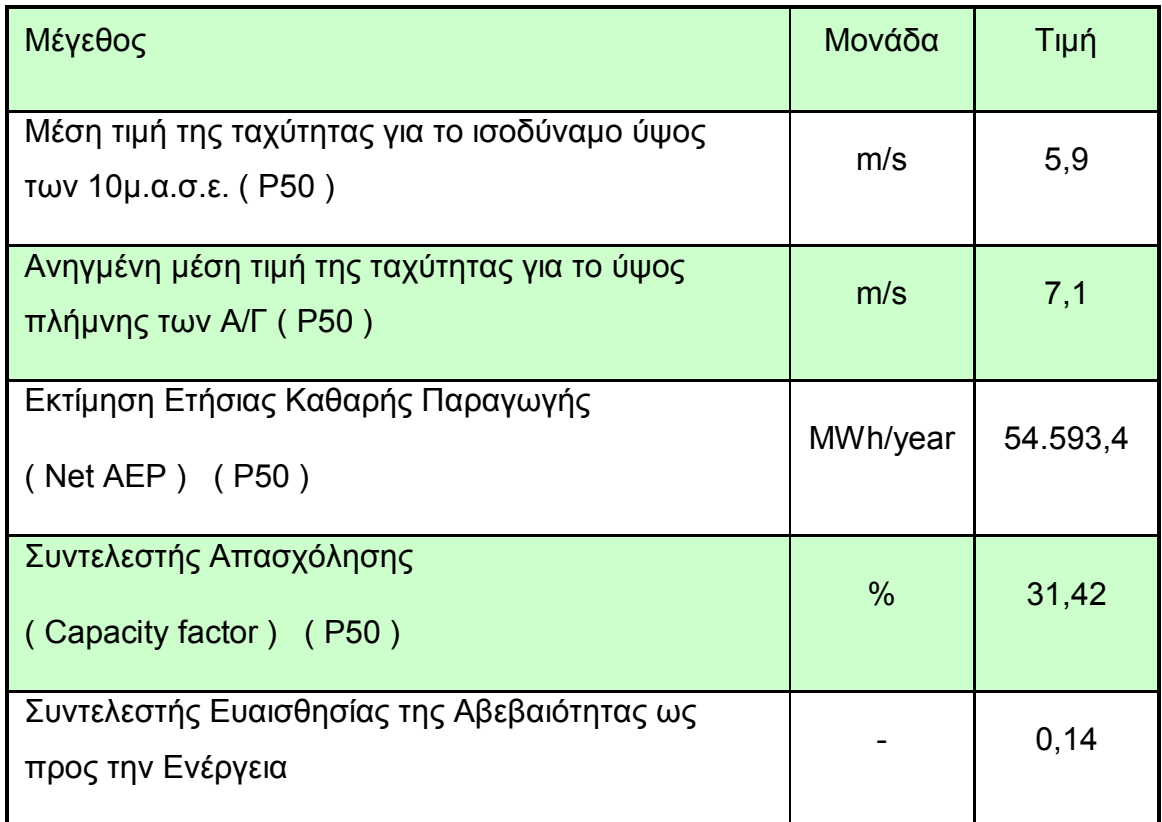

Πίνακας 4: Τα Αποτελέσματα των υπολογισμών με δεδομένα διάρκειας δεκαετίας.

Οι αναφερόμενες πηγές αβεβαιότητας που παρουσιάστηκαν στις προηγούμενες παραγράφους συνοψίζονται στον ακόλουθο πίνακα (Π-5):

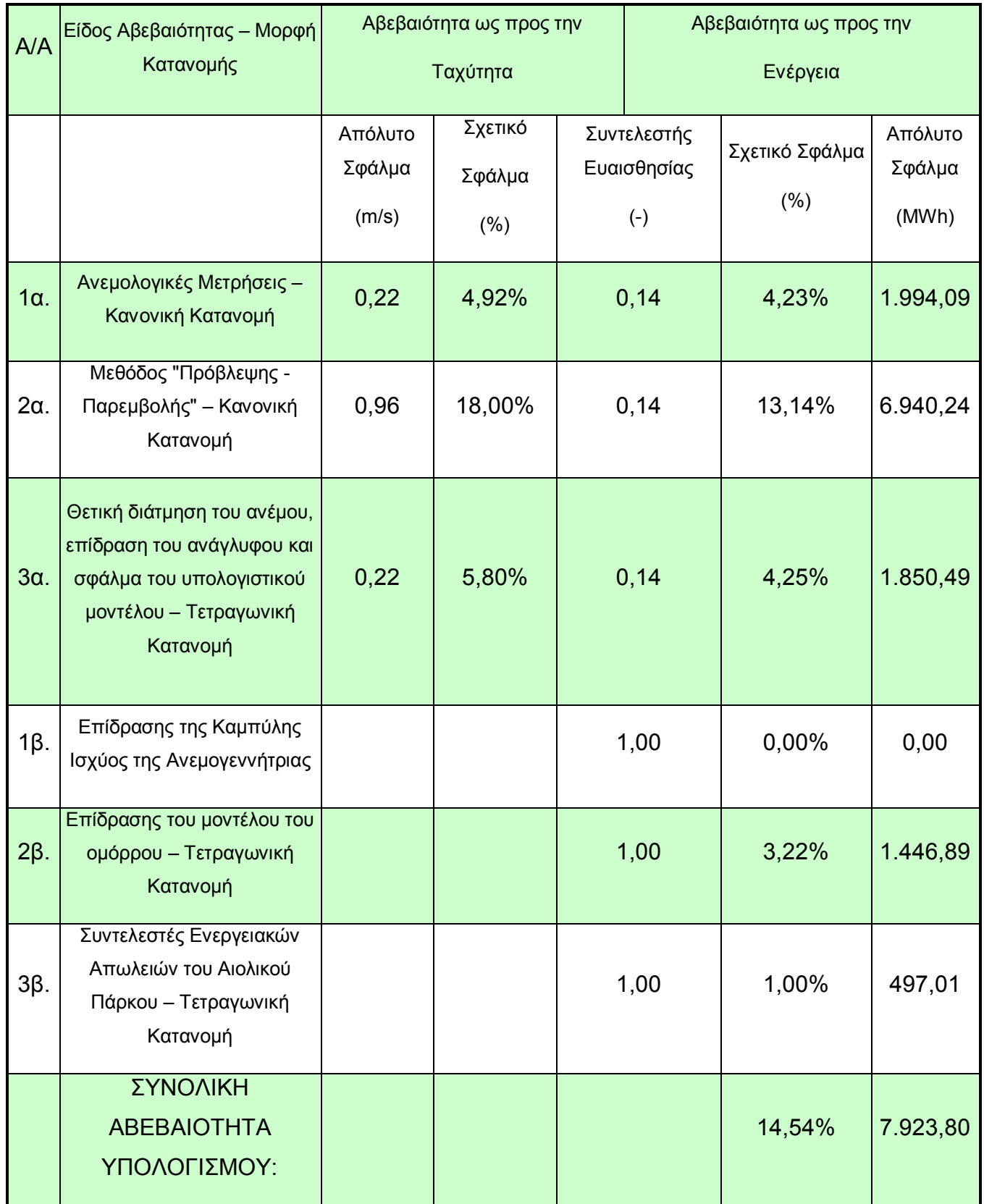

Πίνακας 5: Συνεισφορά Πηγών Αβεβαιότητας ως προς την ταχύτητα και την ενέργεια όπως αυτές προκύπτουν από την παραπάνω ανάλυση. Οι παράμετροι αβεβαιότητας 1α – 3α και 1β – 3β επεξηγούνται στις αντίστοιχες παραγράφους του προηγούμενου κεφαλαίου.

# **ΣΧΟΛΙΑ - ΣΥΜΠΕΡΑΣΜΑΤΑ**

Ο υπολογισμός έγινε για Αιολικό Πάρκο ισχύος 20MW αποτελούμενο από 10 Α/Γ, ισχύος η κάθε μία 2MW. Η εκτίμηση των πηγών αβεβαιότητας έγινε με τον καλύτερο δυνατό τρόπο για το συγκεκριμένο Α/Π.

Στον υπολογισμό παρατηρούμε σημαντική αύξηση της μέσης τιμής της ταχύτητας του ανέμου σε επίπεδο 10ετίας καθώς και της ενεργειακής παραγωγής του αιολικού πάρκου. Αυτό είναι αναμενόμενο καθώς υπάρχει πολύ μεγαλύτερη διακύμανση της ταχύτητας του ανέμου σε βάθος δεκαετίας.

Η παραπάνω μεθοδολογία αποτελεί ένα πολύ καλό εργαλείο για μελετητές αιολικών πάρκων καθώς δύναται να προβλέψει, στα πλαίσια ενός αποδεκτού σφάλματος, την παραγωγή του Αιολικού Πάρκου σε βάθος χρόνου. Η καμπύλη παραγωγής του Α/Π μπορεί να υπολογιστεί τόσο κατά έτος όσο και για όλο το μακροχρόνιο διάστημα δίδοντας πολύτιμες πληροφορίες στους μελετητές.

## **ΒΙΒΛΙΟΓΡΑΦΙΑ**

- 1. Burton, Tony; Sharpe, David; Jenkins, Nick, "*Wind Energy Handbook*", John Wiley & Sons LTD, ISBN: 0471489972.
- 2. Kalnay et al., "*The NCEP/NCAR 40-year reanalysis project*", Bull. Amer. Meteor. Soc., 77, 437-470, 1996.
- 3. National Center for Environmental Prediction (NCEP) Reanalysis data provided by the NOAA/OAR/ESRL PSD, Boulder, Colorado, USA, from their Web site at http://www.cdc.noaa.gov/
- 4. Troen, I., and E.L. Petersen, *"European Wind Atlas"*, ISBN 87-550-1482-8, Risø National Laboratory, Roskilde, 1989, 656 pp.
- 5. IEC-61400-12 International Electrotechnical Commission, "*Wind Turbine Generator Systems, Part 12: Wind turbine Power Performance Testing*", 1997.
- 6. IEC-61400-1 International Electrotechnical Commission, "*Wind Turbines - Part 1: Design requirements*", 2006.
- 7. Tijms, Henk, "*Understanding Probability: Chance Rules in Everyday life*", Cambridge University Press, (2004), ISBN 0-521-83329-9.
- 8. Οικονόμου Γ. Αγιακλόγλου Χ., "*Τεχνική ανάλυσης διοικητικών και οικονομικών αποφάσεων*", Εκδόσεις Ε. Μπένου, 1997.
- 9. Φουσέκης Γ., "*Εγχειρίδιο χρήσης προγράμματος ανάλυσης ανεμολογικών δεδομένων WindRose*", Έκδοση εγχειριδίου: 6, ΚΑΠΕ, 2006.

Στοιχεία από το διαδίκτυο:

- www.ypeka.gr
- www.cres.gr

# ΠΑΡΑΡΤΗΜΑ: ΜΕΘΟΔΟΛΟΓΙΑ

# "*ΠΡΟΒΛΕΨΗΣ – ΠΑΡΕΜΒΟΛΗΣ / ΠΑΡΕΚΤΑΣΗΣ*"

Στα διάφορα προβλήματα της στατιστικής εξετάζουμε συνήθως μια μεμονωμένη μεταβλητή και αρκούμαστε στην μελέτη της κατανομής συχνοτήτων, στον υπολογισμό διαφόρων μέτρων όπως η μέση τιμή, η διακύμανση κλπ. Σε αρκετές όμως περιπτώσεις είναι ενδιαφέρον να μελετήσουμε ταυτόχρονα δύο ή περισσότερες μεταβλητές και να προσδιορίσουμε με ποιο τρόπο οι μεταβλητές αυτές σχετίζονται μεταξύ τους.

Οι επιδράσεις που ασκούν κάποιες μεταβλητές σε κάποιες άλλες και η ύπαρξη μιας συναρτησιακής σχέσης (εξίσωσης) μεταξύ μεταβλητών μπορεί να είναι εξαιρετικά πολύτιμη για την πρόβλεψη των τιμών μιας μεταβλητής από τις γνώσεις που διαθέτουμε για άλλες μεταβλητές όταν ισχύουν κάποιες συγκεκριμένες συνθήκες.

Ο κλάδος της στατιστικής που εξετάζει τη σχέση μεταξύ δύο ή περισσότερων μεταβλητών με απώτερο σκοπό την πρόβλεψη μιας απ' αυτές μέσω των άλλων ονομάζεται **ανάλυση παλινδρόμησης (regression analysis).**

Η παλινδρόμηση και η συσχέτιση είναι δύο διαδικασίες αξιολόγησης διμεταβλητών πληθυσμών. Η Παλινδρόμηση προσδιορίζει τη σχέση εξάρτησης μεταξύ δύο μεταβλητών , ενώ ο συντελεστής γραμμικής συσχέτισης (*R*) δίνει ένα μέτρο του μεγέθους της γραμμικής συσχέτισης μεταξύ δύο μεταβλητών ή το πόσο έντονη είναι η σχέση εξάρτησης μεταξύ τους. Επομένως οι δύο διαδικασίες είναι σχετικές μεταξύ τους.

### **Ανάλυση παλινδρόμησης:**

Η ανάλυση παλινδρόμησης (regression analysis) είναι μια μέθοδος ποσοτικής εκτίμησης της σχέσης που μπορεί να υπάρχει μεταξύ μιας εξαρτημένης μεταβλητής (*Y*) και μιας ή περισσοτέρων ανεξάρτητων μεταβλητών (*X*). Η μεθοδολογία αυτή βασίζεται σε μαθηματικές και σε στατιστικές μεθόδους που χρησιμοποιούνται για τον προσδιορισμό και την εκτίμηση των σχέσεων μεταξύ των μεταβλητών.

### **Είδη και πηγές δεδομένων:**

Τα δεδομένα που χρησιμοποιούνται στην ανάλυση διακρίνονται **σε διαστρωματικά** (cross section) και σε **χρονοσειρές** (time series). Τα διαστρωματικά δεδομένα είναι εκείνα που αφορούν την συμπεριφορά μιας συγκεκριμένης μεταβλητής σε δεδομένη χρονική περίοδο π.χ. έτος , εβδομάδα ή μέρα. Παραδείγματα διαστρωματικών δεδομένων είναι: Η ταχύτητα του ανέμου σε ένα η περισσότερους σταθμούς σε διάφορες γεωγραφικές περιοχές κατά την διάρκεια ενός μήνα του χρόνου.

Σε αντίθεση με τα διαστρωματικά δεδομένα, υπάρχουν δεδομένα τα οποία συλλέγονται διαχρονικά και εκφράζουν την εξέλιξη των τιμών μιας μεταβλητής κατά τη διάρκεια ίσων διαδοχικών χρονικών περιόδων (χρονοσειρά).

Η διαφορά μεταξύ των χρονοσειρών και των διαστρωματικών δεδομένων είναι το χρονικό σημείο αναφοράς τους. Με άλλα λόγια, ενώ η χρονοσειρά παρέχει πληροφόρηση για τη διαχρονική εξέλιξη των τιμών μιας μεταβλητής, τα διαστρωματικά δεδομένα δίνουν πληροφόρηση για τις μέσες τιμές μιας μεταβλητής.

### **Γραμμική συσχέτιση:**

Με τον όρο συσχέτιση (correlation) μεταξύ δύο μεταβλητών *Χ* και *Υ* εννοούμε την πιθανή εξάρτηση που υπάρχει μεταξύ αυτών των μεταβλητών. Για την μέτρηση της χρησιμοποιείται ο συντελεστής συσχέτισης (*correlation coefficient*) ο οποίος ονομάζεται και συντελεστής απλής γραμμικής συσχέτισης (*R*). Ο συντελεστής συσχέτισης δύο τυχαίων μεταβλητών μετρά το βαθμό κατά τον οποίο οι δύο μεταβλητές συμμεταβάλλονται θετικά η αρνητικά ή μετρά **την ένταση εξάρτησης μεταξύ των δύο μεταβλητών**. Σημειώνουμε ότι ο συντελεστής αυτός δεν δίνει καμία πληροφορία για τις αιτίες που δημιουργούν τη σχέση εξάρτησης αλλά είναι ενδειξη ότι μεταξύ των μεταβλητών υπάρχει σχέση εξάρτησης.

Ο συντελεστής γραμμικής συσχέτισης (*R*) του δείγματος δύο τυχαίων μεταβλητών *Χ* και *Υ* ορίζεται ως :

$$
r = \frac{n\sum XY - (\sum X)(\sum Y)}{\sqrt{n\sum X^2 - (\sum X)^2} \sqrt{n\sum Y^2 - (\sum Y)^2}},
$$
όπου *n*: ο αριθμός των μετρήσεων.

Για *r=*+1 υπάρχει **τέλεια θετική γραμμική συσχέτιση** μεταξύ των δύο μεταβλητών και για *r=*-1 υπάρχει **τέλεια αρνητική γραμμική συσχέτιση**.

Σημειώνουμε, ότι η μηδενική γραμμική συσχέτιση δεν αποκλείει το ενδεχόμενο οι δύο μεταβλητές να έχουν άλλης μορφής συσχέτιση (π.χ. μη γραμμική).

Για 0 < *r* < + 1 , υπάρχει θετική γραμμική συσχέτιση η οποία είναι ισχυρή όταν το r πλησιάζει το + 1 και ασθενής τον το r πλησιάζει το μηδέν. Για -1< *r* < 0 υπάρχει αρνητική γραμμική συσχέτιση, η οποία είναι ισχυρή όταν ο συντελεστής συσχέτισης πλησιάζει το -1 και ασθενής όταν πλησιάζει το 0.

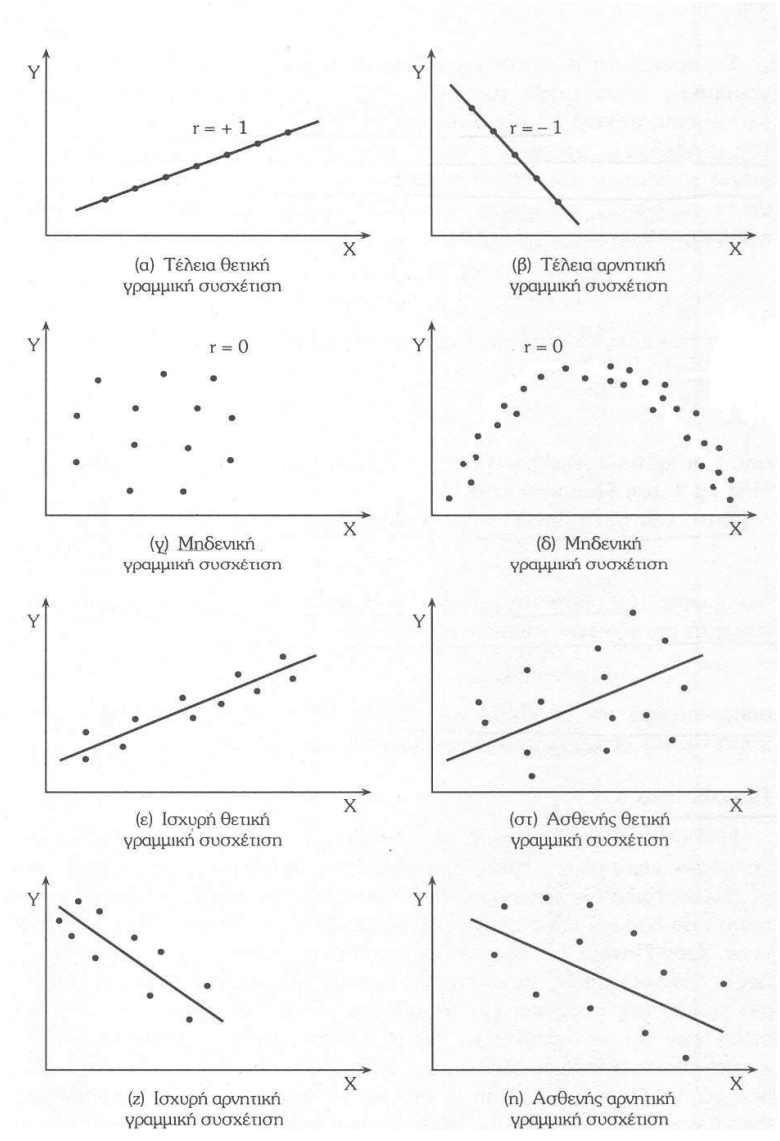

**Σχήμα 1:** Είδη διασποράς δεδομένων και ευθείας γραμμικής συσχέτισης

#### **Γραμμική συσχέτιση με ολίσθηση:**

Η γραμμική συσχέτιση προϋποθέτει ότι οι μεταβλητές *Χ* και *Υ* δεν έχουν κάποια διαφορά φάσης (χρονική ή άλλη). Οι διακυμάνσεις της ταχύτητας και της διεύθυνσης του ανέμου που καταγράφονται από δύο γειτονικούς σταθμούς δεν μπορεί να είναι απολύτως ταυτόχρονες λόγω της μεταξύ των σταθμών απόστασης. Μετατοπίζοντας χρονικά την μία χρονοσειρά ως προς την άλλη κατά μια αρχική τιμή (~2 ώρες) υπολογίζεται ο συντελεστής ολίσθησης για την νέα υπο-χρονοσειρά. Επαναλαμβάνοντας την διαδικασία και μειώνοντας κάθε φορά την χρονική αυτή καθυστέρηση κατά 10 λεπτά προκύπτει ο τελικός συντελεστής ολίσθησης.

### **Απλή Γραμμική Παλινδρόμηση:**

Η Απλή Γραμμική Συσχέτιση μεταξύ δύο τυχαίων μεταβλητών *Χ* και *Υ* προσδιορίζει τη γραμμική εξάρτησή τους χωρίς να καθορίζει τη σχέση αιτιότητάς τους. Η **Απλή Γραμμική Παλινδρόμηση (Simple Linear Regression)** που προσδιορίσει ποσοτικά τη συγκεκριμένη γραμμική σχέση μεταξύ της **εξαρτημένης μεταβλητής** *Υ* και της **ανεξάρτnτης μεταβλητής** *Χ*.

Η μαθηματική έκφραση της Απλής Γραμμικής Παλινδρόμησης είναι:

### *Υ = α + βΧ + ε*

,όπου *α* είναι ο **σταθερός όρος,**

*β* η **κλίση της ευθείας** (συντελεστής διεύθυνσης ευθείας)

και *ε* είναι το **τυχαίο σφάλμα** της παλινδρόμησης.

Σύμφωνα με την παραπάνω εξίσωση οι τιμές της μεταβλητής *Υ* προσδιορίζονται από ένα συστηματικό μέρος το "*α +βΧ*" και από ένα τυχαίο το "*ε*" , το οποίο περιλαμβάνει όλους τους άλλους παράγοντες που δεν λαμβάνονται υπόψη στην παραπάνω εξίσωση όπως υπολογιστικά σφάλματα κ.α.

H εξίσωση της Απλή Γραμμική Παλινδρόμηση εκφράζει την ευθεία γραμμή για την οποία ελαχιστοποιείται το άθροισμα των τετραγώνων των καταλοίπων για όλα τα ζεύγη παρατηρήσεων των μεταβλητών *Χ* και *Υ*. Τα κατάλοιπα ορίζονται ως η διαφορά μεταξύ των πραγματικών και των εκτιμημένων τιμών της εξαρτημένης μεταβλητής *Υ*. Η μέθοδος που χρησιμοποιείται για τη εκτίμηση των συντελεστών *α* και *β* είναι **η μέθοδος των ελαχίστων τετραγώνων** (**Ordinary Least Squares method**).

Οι τιμές των παραμέτρων *α* και *β* , που πρέπει να ελαχιστοποιούν το άθροισμα των τετραγώνων των κατακόρυφων αποστάσεων των σημείων *x<sup>i</sup>* , *y<sup>i</sup>* από την ευθεία *y=α+βx* 

και να ελαχιστοποιούν το σφάλμα **ε**. Συνεπώς:  $MIN \big| \sum \varepsilon_i^2 = \sum (y_i - \alpha - \beta x_i)^2$ 1  $(y_i - \alpha - \beta x_i)^2$ *n*  $i$   $\alpha$   $\mu x_i$ *i MIN*  $\sum \varepsilon_i^2 = \sum (y_i - \alpha - \beta x_i)$  $=$  $\left(\sum_{i=1}^{n} \varepsilon_i^2 = \sum (y_i - \alpha - \beta x_i)^2\right).$ 

Οι τιμές αυτές που ελαχιστοποιούν την παραπάνω εξίσωση, καλούνται εκτιμήτριες ελαχίστων τετραγώνων, συμβολίζονται με *ā* και  $\vec{b}$ '-<br>→ και δίνονται από τις σχέσεις:

$$
\vec{\beta} = \frac{n\sum XY - (\sum X)(\sum Y)}{n\sum X^2 - (\sum X)^2}
$$
\n
$$
\vec{\alpha} = \overline{Y} - \vec{\beta} \overline{X}
$$

,όπου *n* ο αριθμός των μετρήσεων,

 $\vec{a}$  και  $\vec{\beta}$  $\rightarrow$ : οι εκτιμημένες τιμές των α και β αντίστοιχα,

 $\overline{X}$  και  $\overline{Y}$  : οι μέσοι όροι των μεταβλητών Χ και Υ αντίστοιχα,

$$
\overline{X} = \frac{\sum X}{n}, \quad \overline{Y} = \frac{\sum Y}{n},
$$

 $\vec{Y}=\vec{\alpha}+\vec{\beta}X$  : **ευθεία ελαχίστων τετραγώνων** ή ευθεία παλινδρόμησης.

 $\vec{\varepsilon} = Y - Y$  $\overrightarrow{V}$ : Κατάλοιπα της παλινδρόμησης.

**Solution** Y  $\rightarrow$ : Η εκτιμώμενη τιμή της μεταβλητής Υ βάση της μεθόδου ελαχίστων τετραγώνων.

: Η πραγματική τιμή της μεταβλητής

*Όταν* R *+1 τα σημεία του διαγράμματος διασποράς τείνουν σε ευθεία με συντελεστή*  **διεύθυνσης** $$\beta > 0$$  $\rightarrow$ *.*

Όταν R  $\rightarrow$  -1  $\,$  του διαγράμματος διασποράς τείνουν σε ευθεία με συντελεστή διεύθυνσης  $\,$   $\beta$   $<$   $0$  $\rightarrow$ .

Όταν  $r \approx 0$ , τότε β  $\approx 0$ .

#### **Συντελεστής προσδιορισμού R<sup>2</sup> :**

Το κριτήριο για την αξιολόγηση της ερμηνευτικής ικανότητας του εκτιμημένου γραμμικού υποδείγματος είναι ο **συντελεστής προσδιορισμού** *R 2* (coefficient οf determination). Ο συντελεστής *R 2* δείχνει το βαθμό με τον οποίο η εκτιμημένη γραμμή παλινδρόμησης, με βάση τις τιμές της ανεξάρτητης μεταβλητής *Χ*, ερμηνεύει ικανοποιητικά τις τιμές της εξαρτημένης μεταβλητής *Υ* για το συγκεκριμένο δείγμα.

Το *R 2* προκύπτει από την ανάλυση παλινδρόμησης με την ακόλουθη διαδικασία:

ή,

$$
Y = \vec{Y} + \vec{\varepsilon}
$$

$$
(Y - \overline{Y}) = (\vec{Y} - \overline{Y}) + \vec{\varepsilon}
$$

Η διάφορα των τιμών της εξαρτημένης μεταβλητής από το μέσο της  $\left({\rm Y}-\overline{\rm Y}\right)$ , είναι ίση με τη διαφορά των εκτιμημένων τιμών της Υ από το μέσο της  $\rm Y - Y$  $\rightarrow$ συν τα κατάλοιπα ε, ο μέσος των οποίων είναι ίσος με μηδέν. Από την παραπάνω εξίσωση προκύπτει η ακόλουθη εξίσωση των αθροισμάτων των τετραγώνων:

$$
\sum (Y - \overline{Y})^2 = \sum (\vec{Y} - \overline{Y})^2 + \sum \vec{\varepsilon}^2
$$

*SST SSR SSE*

Το συνολικό άθροισμα των τετραγώνων *SST* (Sum of Squares Total) εκφράζει τη συνολική διακύμανση της εξαρτημένης μεταβλητής *Υ* από το μέσο της. Τo άθροισμα των τετραγώνων της παλινδρόμησης *SSR* (Sum of Squares from Regression) μετράει τη διακύμανση της εξαρτημένης μεταβλητής *Υ* από το μέσο της, όπως αυτή ερμηνεύεται μέσα από τη γραμμή παλινδρόμησης. Τέλος, το άθροισμα *SSE* των τετραγώνων των καταλοίπων *SSE* (Sum of Squares of Errors) εκφράζει τη διακύμανση της εξαρτημένης μεταβλητής *Υ*, η οποία δεν ερμηνεύεται μέσα από τη γραμμή της παλινδρόμησης.

Ο συντελεστής προσδιορισμού *R<sup>2</sup> σε όρους διακύμανσης της εξαρτημένης μεταβλητής ορίζεται ως***:** 

$$
R^2 = \frac{SSR}{SST} = 1 - \frac{SSE}{SST}.
$$

και **φανερώνει την αναλογία της διακύμανσης της εξαρτημένης μεταβλητής που ερμηνεύεται**  από την εκτιμηθείσα γραμμή παλινδρόμησης . Το  $\bm{R}^2$  λαμβάνει τιμές μεταξύ Ο και 1 (  $0\leq \bm{R}^2\leq 1$ *1* ).

Για *R 2 =* **1**, υπάρχει πλήρης γραμμική σχέση ανάμεσα στις τιμές της ανεξάρτητης μεταβλητής. Αυτό σημαίνει, ότι όλα τα ζεύγη τιμών των μεταβλητών Χ και Υ βρίσκονται επάνω στην εκτιμηθείσα γραμμή παλινδρόμησης.

Αντίθετα, όταν *R 2 =* **0** δεν υπάρχει γραμμική σχέση μεταξύ των μεταβλητών Χ και Υ . Eπομένως, όσο μεγαλύτερη είναι η τιμή του *R<sup>2</sup>,* τόσο καλύτερα ερμηνεύεται η μεταβλητότητα της εξαρτημένης μεταβλητής *Υ* από τις τιμές της ανεξάρτητης μεταβλητής *Χ* για την εκτιμηθείσα γραμμή παλινδρόμησης. Το 1-*R<sup>2</sup>* εκφράζει τη μεταβλητότητα της εξαρτημένης μεταβλητή πoυ δεν ερμηνεύεται από την γραμμή παλινδρόμησης και που μπορεί να οφείλεται σε άλλους παράγοντες, που δε λαμβάνονται υπόψη στο χρησιμοποιούμενο γραμμικό υπόδειγμα. Ο συντελεστής προσδιορισμού  $\bm{R}^2$  μετράει την ερμηνευτική ικανότητα του υποδείγματος και θεωρείται το πιο αντικειμενικό κριτήριο αξιολόγησης της ερμηνευτικής ικανότητας της γραμμής παλινδρόμησης.

Για την περίπτωση της απλής γραμμικής παλινδρόμησης, η τετραγωνική ρίζα του συντελεστή προσδιορισμού της παλινδρόμησης *R<sup>2</sup>* είναι ίση με το γραμμικό συντελεστή συσχέτισης R των δύο μεταβλητών Χ και Υ.